This form is effective beginning with the January 1 to June 30, 2017 accounting period (2017/1) If you are filing for a prior accounting period, contact the Licensing Division for the correct form.

**STATEMENT OF ACCOUNT** for Secondary Transmissions by

Cable Systems (Long Form)

General instructions are located in

the first tab of this workbook.

## SA3E Long Form

Return completed workbook by email to:

### coplicsoa@copyright.gov

For additional information, contact the U.S. Copyright Office Licensing Division at: Tel: (202) 707-8150

| Α                    | ACCOUNTING PERIOD COVERED BY T                                                                                                    | HIS STATEMENT:                               |                            |              |        |  |  |
|----------------------|----------------------------------------------------------------------------------------------------|----------------------------------------------|----------------------------|--------------|--------|--|--|
| Accounting<br>Period | 2019/2                                                                                                    |                                              |                            |              |        |  |  |
| <b>B</b><br>Owner    | Instructions:         Give the full legal name of the owner of the cable system. If the owner is a subsidiary of another corporation, give the full corpo         rate title of the subsidiary, not that of the parent corporation         List any other name or names under which the owner conducts the business of the cable system         If there were different owners during the accounting period, only the owner on the last day of the accounting period should submi         a single statement of account and royalty fee payment covering the entire accounting perioa         Check here if this is the system's first filing. If not, enter the system's ID number assigned by the Licensing Division. |                                              |                            |              |        |  |  |
|                      | LEGAL NAME OF OWNER/MAILING ADDRESS OF CABLE SYSTEM                                                                                                    |                                              |                            |              |        |  |  |
|                      | COXCOM,LLC                                                                                                    |                                              |                            |              |        |  |  |
|                      |                                                                                                    |                                              |                            | 01464        | 120192 |  |  |
|                      |                                                                                                    |                                              |                            | 014641       | 2019/2 |  |  |
|                      | 6205 PEACHTREE DUNWOODY F<br>ATLANTA, GEORIGA 30328                                                                                                    |                                              | s and operation of the svs | tem unless   | these  |  |  |
| С                    | names already appear in space B. In line 2, giv                                                                                                    |                                              |                            |              |        |  |  |
| System               | 1 IDENTIFICATION OF CABLE SYSTEM:                                                                                                    |                                              |                            |              |        |  |  |
|                      | MAILING ADDRESS OF CABLE SYSTEM:                                                                                                    |                                              |                            |              |        |  |  |
|                      | 2 (Number, street, rural route, apartment, or suite number)                                                                                                    |                                              |                            |              |        |  |  |
|                      | (City, town, state, zip code)                                                                                                    |                                              |                            |              |        |  |  |
| D                    | Instructions: For complete space D instructior                                                                                                    | ns, see page 1b. Identify only the frst comm | unity served below and re  | list on page | : 1b   |  |  |
| Area                 | with all communities.                                                                                                    |                                              |                            |              |        |  |  |
| Served               | CITY OR TOWN                                                                                                    | STATE                                        |                            |              |        |  |  |
| First<br>Community   | BERRYVILLE                                                                                                    | AR                                           |                            |              |        |  |  |
| Community            | Below is a sample for reporting communities                                                                                                    |                                              |                            |              |        |  |  |
|                      | CITY OR TOWN (SAMPLE)                                                                                                    | STATE<br>MD                                  | CH LINE UP                 | SUB          | GRP#   |  |  |
| Sample               | Alliance                                                                                                    | MD                                           | A                          |              | 2      |  |  |
|                      | Gering                                                                                                    | MD                                           | B                          | _            | 3      |  |  |
|                      |                                                                                                    |                                              |                            |              |        |  |  |
| -                    | Section 111 of title 17 of the United States Code authorizes                                                                                                    |                                              |                            |              |        |  |  |
|                      | cess your statement of account. PII is any personal information<br>ling PII, you are agreeing to the routine use of it to establish a                                                                                                    | · · · · · · · · · · · · · · · · · · ·        |                            |              |        |  |  |
|                      | pared for the public. The effect of not providing the PII reques                                                                                                    |                                              |                            |              |        |  |  |

FOR COPYRIGHT OFFICE USE ONLY

\$

AMOUNT

ALLOCATION NUMBER

DATE RECEIVED

2/27/2020

completed record of statements of account, and it may affect the legal suffciency of the fling, a determination that would be made by a court of law.

FORM SA3E. PAGE 1b.

| LEGAL NAME OF OWNER OF CABLE SYSTEM:                                                                                                    |                    |                    | SYSTEM ID# |                                         |  |  |
|----------------------------------------------------------------------------------------------------|--------------------|--------------------|------------|-----------------------------------------|--|--|
| COXCOM,LLC                                                                                                    |                    |                    | 014641     |                                         |  |  |
| CONCOM,LEC                                                                                                    |                    |                    | 014041     |                                         |  |  |
| <b>Instructions:</b> List each separate community served by the cable system. A "community" is the same as a "community unit" as defined in FCC rules: "a separate and distinct community or municipal entity (including unincorporated communities within unincorporated areas and including single, discrete unincorporated areas." 47 C.F.R. §76.5(dd). The frst community that you list will serve as a form of system identification hereafter known as the "first community." Please use it as the first community on all future filings. |                    |                    |            |                                         |  |  |
| <b>Note:</b> Entities and properties such as hotels, apartments, condominiums, or mobile hor below the identified city or town.                                                                                                    | ne parks should be | e reported in pare | ntheses    |                                         |  |  |
| If all communities receive the same complement of television broadcast stations (i.e., one channel line-up for all), then either associate all communities with the channel line-up "A" in the appropriate column below or leave the column blank. If you report any stations on a partially distant or partially permitted basis in the DSE Schedule, associate each relevant community with a subscriber group, designated by a number (based on your reporting from Part 9).                                                                 |                    |                    |            |                                         |  |  |
| When reporting the carriage of television broadcast stations on a community-by-commu channel line-up designated by an alpha-letter(s) (based on your Space G reporting) and (based on your reporting from Part 9 of the DSE Schedule) in the appropriate columns be                                                                                                    | a subscriber grou  |                    |            |                                         |  |  |
| CITY OR TOWN                                                                                                    | STATE              | CH LINE UP         | SUB GRP#   |                                         |  |  |
| BERRYVILLE                                                                                                    | AR                 |                    |            | First                                   |  |  |
| BEAVER                                                                                                    | AR                 |                    |            | Community                               |  |  |
| CARROLL COUNTY                                                                                                    | AR                 |                    |            | -                                       |  |  |
| EUREKA SPRINGS                                                                                                    | AR                 |                    |            |                                         |  |  |
| GREEN FOREST                                                                                                    | AR                 |                    |            |                                         |  |  |
|                                                                                                    |                    |                    |            | See instructions for                    |  |  |
|                                                                                                    |                    |                    |            | additional information                  |  |  |
|                                                                                                    |                    |                    |            | on alphabetization.                     |  |  |
|                                                                                                    |                    |                    |            |                                         |  |  |
|                                                                                                    |                    |                    |            |                                         |  |  |
|                                                                                                    |                    |                    |            | Add rows as necessary.                  |  |  |
|                                                                                                    |                    |                    |            | , , , , , , , , , , , , , , , , , , , , |  |  |
|                                                                                                    |                    |                    |            |                                         |  |  |
|                                                                                                    |                    |                    |            |                                         |  |  |
|                                                                                                    |                    |                    |            |                                         |  |  |
|                                                                                                    |                    |                    |            |                                         |  |  |
|                                                                                                    |                    |                    |            |                                         |  |  |
|                                                                                                    |                    |                    |            |                                         |  |  |
|                                                                                                    |                    |                    |            |                                         |  |  |
|                                                                                                    |                    |                    |            |                                         |  |  |
|                                                                                                    |                    |                    |            |                                         |  |  |
|                                                                                                    |                    |                    |            |                                         |  |  |
|                                                                                                    |                    |                    |            |                                         |  |  |
|                                                                                                    |                    |                    |            |                                         |  |  |
|                                                                                                    |                    |                    |            |                                         |  |  |
|                                                                                                    |                    |                    |            |                                         |  |  |
|                                                                                                    |                    |                    |            |                                         |  |  |
|                                                                                                    |                    |                    |            |                                         |  |  |
|                                                                                                    |                    |                    |            |                                         |  |  |
|                                                                                                    |                    |                    |            |                                         |  |  |
|                                                                                                    |                    |                    |            |                                         |  |  |
|                                                                                                    |                    |                    |            |                                         |  |  |
|                                                                                                    |                    |                    |            |                                         |  |  |
|                                                                                                    |                    |                    |            |                                         |  |  |
|                                                                                                    |                    |                    |            |                                         |  |  |
|                                                                                                    |                    |                    |            |                                         |  |  |
|                                                                                                    |                    |                    |            |                                         |  |  |
|                                                                                                    |                    |                    |            |                                         |  |  |
|                                                                                                    |                    |                    |            |                                         |  |  |
|                                                                                                    |                    |                    |            |                                         |  |  |
|                                                                                                    |                    |                    |            |                                         |  |  |

|  | [ |
|--|---|
|  |   |

| Name                      | LEGAL NAME OF OWNER OF CABLE SYSTEM:                                                                                                    |                                                                                                    |                                                                       |                                                                                                    |                                |                 |      |            |               | YSTEM |
|---------------------------|----------------------------------------------------------------------------------------------------|----------------------------------------------------------------------------------------------------|-----------------------------------------------------------------------|----------------------------------------------------------------------------------------------------|--------------------------------|-----------------|------|------------|---------------|-------|
| Name                      | COXCOM,LLC                                                                                                    |                                                                                                    |                                                                       |                                                                                                    |                                |                 |      |            |               | 0146  |
| Е                         | SECONDARY TRANSMISSION                                                                                                    |                                                                                                    | -                                                                     | -                                                                                                    | -                              |                 |      |            |               |       |
| E                         | In General: The information in space E should cover all categories of secondary transmission service of the cable                                                                                                    |                                                                                                    |                                                                       |                                                                                                    |                                |                 |      |            |               |       |
| Secondary                 | system, that is, the retransmission of television and radio broadcasts by your system to subscribers. Give information                                                                                                    |                                                                                                    |                                                                       |                                                                                                    |                                |                 |      |            |               |       |
| Secondary<br>Transmission | about other services (including pay cable) in space F, not here. All the facts you state must be those existing on the<br>ast day of the accounting period (June 30 or December 31, as the case may be).                                        |                                                                                                    |                                                                       |                                                                                                    |                                |                 |      |            |               |       |
| Service: Sub-             |                                                                                                    | of Subscribers: Both blocks in space E call for the number of subscribers to the cable system, broken |                                                                       |                                                                                                    |                                |                 |      |            |               |       |
| scribers and              | down by categories of secondar                                                                                                    | y transmission                                                                                        | service                                                               | . In general, yo                                                                                                    | u can com                      | pute the number | er   | of subscr  | ibers in      |       |
| Rates                     | each category by counting the number of billings in that category (the number of persons or organizations charged separately for the particular service at the rate indicated—not the number of sets receiving service).                        |                                                                                                    |                                                                       |                                                                                                    |                                |                 |      |            |               |       |
|                           | Rate: Give the standard rate of                                                                                                    |                                                                                                    |                                                                       |                                                                                                    |                                |                 |      |            | e and the     |       |
|                           | unit in which it is generally billed                                                                                                    |                                                                                                    |                                                                       |                                                                                                    |                                |                 |      |            |               |       |
|                           |                                                                                                    |                                                                                                    |                                                                       |                                                                                                    | ,                              |                 |      |            |               |       |
|                           | category, but do not include discounts allowed for advance payment.<br><b>Block 1:</b> In the left-hand block in space E, the form lists the categories of secondary transmission service that cable                                            |                                                                                                    |                                                                       |                                                                                                    |                                |                 |      |            |               |       |
|                           | systems most commonly provide to their subscribers. Give the number of subscribers and rate for each listed category                                                                                                    |                                                                                                    |                                                                       |                                                                                                    |                                |                 |      |            |               |       |
|                           | that applies to your system. Note: Where an individual or organization is receiving service that falls under different                                                                                                    |                                                                                                    |                                                                       |                                                                                                    |                                |                 |      |            |               |       |
|                           | categories, that person or entity should be counted as a subscriber in each applicable category. Example: a residential subscriber who pays extra for cable service to additional sets would be included in the count under "Service to the     |                                                                                                    |                                                                       |                                                                                                    |                                |                 |      |            |               |       |
|                           | subscriber who pays extra for cable service to additional sets would be included in the count under "Service to the first set" and would be counted once again under "Service to additional set(s)."                                            |                                                                                                    |                                                                       |                                                                                                    |                                |                 |      |            |               |       |
|                           | Block 2: If your cable system has rate categories for secondary transmission service that are different from those                                                                                                    |                                                                                                    |                                                                       |                                                                                                    |                                |                 |      |            |               |       |
|                           | printed in block 1 (for example, tiers of services that include one or more secondary transmissions), list them, together with the number of subscribers and rates, in the right-hand block. A two- or three-word description of the service is |                                                                                                    |                                                                       |                                                                                                    |                                |                 |      |            |               |       |
|                           | sufficient.                                                                                                    | and rates, in the                                                                                     | e ngnt-r                                                              | Ianu Diock. A li                                                                                                    | vo- or thre                    | e-word descript | lioi | T OF THE S | ervice is     |       |
|                           |                                                                                                    | OCK 1                                                                                                 |                                                                       |                                                                                                    | BLOCK 2                        |                 |      |            |               |       |
|                           |                                                                                                    | NO. OF                                                                                                |                                                                       | DATE                                                                                                    | CATEGORY OF SERVICE SUBSCRIBER |                 |      |            | DAT           |       |
|                           | CATEGORY OF SERVICE                                                                                                    | SUBSCRIB                                                                                              | ERS                                                                   | RATE                                                                                                    | CAT                            | EGORY OF SE     | :RV  | /ICE       | SUBSCRIBERS   | RATE  |
|                           | Residential:                                                                                                    |                                                                                                    | 2,072                                                                 | \$0-\$25.00                                                                                                    |                                |                 |      |            |               |       |
|                           | <ul> <li>Service to first set</li> <li>Service to additional set(s)</li> </ul>                                                                                                    |                                                                                                    | 2,072<br>2                                                            | No Cost                                                                                                    |                                |                 |      |            |               |       |
|                           | • FM radio (if separate rate)                                                                                                    |                                                                                                    | 2                                                                     | NO COSI                                                                                                    |                                |                 |      |            |               |       |
|                           | Motel, hotel                                                                                                    |                                                                                                    | 80                                                                    | \$0-\$25.00                                                                                                    |                                |                 |      |            |               |       |
|                           | Commercial                                                                                                    |                                                                                                    | 117                                                                   | \$0-\$25.00<br>\$0-\$25.00                                                                                                |                                |                 |      |            |               |       |
|                           | Converter                                                                                                    |                                                                                                    |                                                                       | Ψ <b>0-</b> Ψ20.00                                                                                                    |                                |                 |      |            |               |       |
|                           | Residential                                                                                                    |                                                                                                    | 4,389                                                                 | \$ 2.99                                                                                                    |                                |                 |      |            |               |       |
|                           | Non-residential                                                                                                    |                                                                                                    | 2,416                                                                 | \$ 2.99                                                                                                    |                                |                 |      |            | •             |       |
|                           |                                                                                                    |                                                                                                    |                                                                       |                                                                                                    |                                |                 |      |            |               | •     |
|                           | SERVICES OTHER THAN SEC                                                                                                    | ONDARY TRA                                                                                            | NSMIS                                                                 | SIONS: RATE                                                                                                    | S                              |                 |      |            |               |       |
| F                         | In General: Space F calls for rate                                                                                                    |                                                                                                    | '                                                                     |                                                                                                    | •                              | , ,             |      |            |               |       |
| •                         | not covered in space E, that is, t<br>service for a single fee. There ar                                                                                                    |                                                                                                    |                                                                       |                                                                                                    |                                |                 |      |            |               |       |
| Services                  | furnished at cost or (2) services                                                                                                    |                                                                                                    |                                                                       |                                                                                                    |                                |                 |      |            |               |       |
| Other Than                | amount of the charge and the ur                                                                                                    |                                                                                                    |                                                                       |                                                                                                    |                                |                 |      |            |               |       |
| Secondary                 | enter only the letters "PP" in the                                                                                                    |                                                                                                    |                                                                       |                                                                                                    |                                |                 |      |            | -             |       |
| ransmissions:             | <b>Block 1:</b> Give the standard rate charged by the cable system for each of the applicable services listed.                                                                                                    |                                                                                                    |                                                                       |                                                                                                    |                                |                 |      |            |               |       |
| Rates                     | <b>Block 2:</b> List any services that your cable system furnished or offered during the accounting period that were not listed in block 1 and for which a separate charge was made or established. List these other services in the form of a  |                                                                                                    |                                                                       |                                                                                                    |                                |                 |      |            |               |       |
|                           | brief (two- or three-word) description and include the rate for each.                                                                                                    |                                                                                                    |                                                                       |                                                                                                    |                                |                 |      |            |               |       |
|                           |                                                                                                    | BLO                                                                                                   |                                                                       |                                                                                                    |                                |                 |      |            | BLOCK 2       |       |
|                           | CATEGORY OF SERVICE                                                                                                    | RATE                                                                                                  |                                                                       | GORY OF SER                                                                                                    | VICE                           | RATE            | 0    | CATEGO     | RY OF SERVICE | RATE  |
|                           |                                                                                                    |                                                                                                    |                                                                       | ation: Non-res                                                                                                    |                                | TUTE            |      | ONTEOD     |               |       |
|                           |                                                                                                    |                                                                                                    |                                                                       | auun, nun-res                                                                                                    |                                |                 |      |            |               |       |
|                           | Continuing Services:<br>• Pay cable                                                                                                    | \$ 15.99                                                                                              |                                                                       | otel, hotel                                                                                                    |                                |                 |      |            |               |       |
|                           | Continuing Services:                                                                                                    | \$    15.99<br>10.00-32.00                                                                            | • Mo                                                                  |                                                                                                    |                                |                 |      |            |               |       |
|                           | Continuing Services:<br>• Pay cable                                                                                                    |                                                                                                    | • Mc<br>• Co                                                          | otel, hotel                                                                                                    |                                |                 |      |            |               |       |
|                           | Continuing Services:<br>• Pay cable<br>• Pay cable—add'l channel                                                                                                    |                                                                                                    | • Mc<br>• Co<br>• Pa                                                  | otel, hotel<br>mmercial                                                                                                   |                                |                 |      |            |               |       |
|                           | Continuing Services:<br>• Pay cable<br>• Pay cable—add'l channel<br>• Fire protection                                                                                                    |                                                                                                    | • Mc<br>• Co<br>• Pa<br>• Pa                                          | otel, hotel<br>mmercial<br>y cable                                                                                        |                                |                 |      |            |               |       |
|                           | Continuing Services:<br>• Pay cable<br>• Pay cable—add'l channel<br>• Fire protection<br>•Burglar protection                                                                                                    |                                                                                                    | • Mc<br>• Co<br>• Pa<br>• Pa<br>• Fir                                 | otel, hotel<br>mmercial<br>y cable<br>y cable-add'l cł                                                                    | annel                          |                 |      |            |               |       |
|                           | Continuing Services:<br>• Pay cable<br>• Pay cable—add'l channel<br>• Fire protection<br>•Burglar protection<br>Installation: Residential                                                                                                    | 10.00-32.00<br>20-100.00                                                                              | • Mc<br>• Co<br>• Pa<br>• Pa<br>• Fir<br>• Bu                         | otel, hotel<br>mmercial<br>y cable<br>y cable-add'l ch<br>e protection                                                    | annel                          |                 |      |            |               |       |
|                           | Continuing Services:<br>• Pay cable<br>• Pay cable—add'l channel<br>• Fire protection<br>• Burglar protection<br>Installation: Residential<br>• First set                                                                                       | 10.00-32.00<br>20-100.00                                                                              | • Mc<br>• Co<br>• Pa<br>• Pa<br>• Fir<br>• Bu<br><b>Other</b>         | otel, hotel<br>mmercial<br>y cable<br>y cable-add'l ch<br>e protection<br>rglar protection                                | annel                          |                 |      |            |               |       |
|                           | Continuing Services:<br>• Pay cable<br>• Pay cable—add'l channel<br>• Fire protection<br>• Burglar protection<br>Installation: Residential<br>• First set<br>• Additional set(s)                                                                | 10.00-32.00<br>20-100.00                                                                              | • Mc<br>• Co<br>• Pa<br>• Pa<br>• Fir<br>• Bu<br><b>Other</b><br>• Re | otel, hotel<br>mmercial<br>y cable<br>y cable-add'l ch<br>e protection<br>rglar protection<br><b>services:</b>            | annel                          |                 |      |            |               |       |
|                           | Continuing Services:<br>• Pay cable<br>• Pay cable—add'l channel<br>• Fire protection<br>• Burglar protection<br>Installation: Residential<br>• First set<br>• Additional set(s)<br>• FM radio (if separate rate)                               | 10.00-32.00<br>20-100.00                                                                              | • Mc<br>• Co<br>• Pa<br>• Fir<br>• Bu<br>Other<br>• Re<br>• Dis       | otel, hotel<br>mmercial<br>y cable<br>y cable-add'l ch<br>e protection<br>rglar protection<br><b>services:</b><br>connect | annel                          | \$0-\$50.00     |      |            |               |       |

| COXCOM,LL                                                                                                    | DWNER OF CABLE S                                                                                                    | YSTEM:                                                                                                    |                                                                                                    |                                                                                                    | SYSTEM ID#<br>014641                                                                                                    | Name                          |
|----------------------------------------------------------------------------------------------------|----------------------------------------------------------------------------------------------------|----------------------------------------------------------------------------------------------------|----------------------------------------------------------------------------------------------------|----------------------------------------------------------------------------------------------------|----------------------------------------------------------------------------------------------------|-------------------------------|
| PRIMARY TRANSMI                                                                                                    | ITTERS: TELEVISIO                                                                                                    | ON                                                                                                    |                                                                                                    |                                                                                                    |                                                                                                    |                               |
| carried by your cab<br>FCC rules and regu<br>76.59(d)(2) and (4)                                                                                                    | ble system during t<br>ulations in effect of<br>, 76.61(e)(2) and (                                                                                                    | he accounting<br>n June 24, 19<br>(4), or 76.63 (i                                                                                                    | g period, except<br>81, permitting th<br>referring to 76.6                                                                                                    | (1) stations carriented (1) stations carriented (1) (1) (1) (1) (1) (1) (1) (1) (1) (1)                                                                      | s and low power television stations)<br>ed only on a part-time basis under<br>ain network programs [sections<br>and (2) certain stations carried on a                                                                                                    | G<br>Primary<br>Transmitters: |
| ubstitute program basis, as explained in the next paragraph.<br>Substitute Basis Stations: With respect to any distant stations carried by your cable system on a substitute program                                                                                                    |                                                                                                    |                                                                                                    |                                                                                                    |                                                                                                    |                                                                                                    |                               |
| pasis under specifo                                                                                                    |                                                                                                    |                                                                                                    |                                                                                                    | e Special Statem                                                                                                    | ent and Program Log)—if the                                                                                                    |                               |
|                                                                                                    | ied only on a subs                                                                                                    |                                                                                                    |                                                                                                    |                                                                                                    |                                                                                                    |                               |
|                                                                                                    | •                                                                                                    |                                                                                                    |                                                                                                    |                                                                                                    | tute basis and also on some other<br>of the general instructions located                                                                                                    |                               |
| in the paper SA3                                                                                                    | 3 form.                                                                                                    | U U                                                                                                    |                                                                                                    |                                                                                                    | C C C C C C C C C C C C C C C C C C C                                                                                                    |                               |
|                                                                                                    |                                                                                                    | -                                                                                                    |                                                                                                    |                                                                                                    | es such as HBO, ESPN, etc. Identify<br>ation. For example, report multi-                                                                                                    |                               |
|                                                                                                    |                                                                                                    |                                                                                                    | •                                                                                                    | 0                                                                                                    | h stream separately; for example                                                                                                    |                               |
| VETA-simulcast).<br>Column 2: Give                                                                                                    | the channel num                                                                                                    | ber the FCC h                                                                                                    | has assigned to                                                                                                    | the television stat                                                                                                    | ion for broadcasting over-the-air in                                                                                                    |                               |
| ts community of lic                                                                                                    | ense. For example                                                                                                    | e, WRC is Ch                                                                                                    | -                                                                                                    |                                                                                                    | may be different from the channel                                                                                                    |                               |
| on which your cable<br>Column 3: Indic                                                                                                    |                                                                                                    |                                                                                                    | tation is a netwo                                                                                                    | ork station. an ind                                                                                                    | ependent station, or a noncommercial                                                                                                    |                               |
| educational station,                                                                                                    | , by entering the le                                                                                                    | etter "N" (for n                                                                                                    | etwork), "N-M" (                                                                                                    | for network multion                                                                                                    | cast), "I" (for independent), "I-M"                                                                                                    |                               |
| •                                                                                                    | <i>/</i> · (                                                                                                    |                                                                                                    | · · ·                                                                                                    | •                                                                                                    | ommercial educational multicast).<br>he paper SA3 form.                                                                                                    |                               |
| Column 4: If the                                                                                                    | e station is outside                                                                                                    | the local serv                                                                                                    | vice area, (i.e. "o                                                                                                    | distant"), enter "Y                                                                                                    | es". If not, enter "No". For an ex-                                                                                                    |                               |
| blanation of local se<br>Column 5: If vo                                                                                                    |                                                                                                    |                                                                                                    |                                                                                                    |                                                                                                    | e paper SA3 form.<br>stating the basis on which your                                                                                                    |                               |
| able system carrie                                                                                                    | ed the distant station                                                                                                    | on during the                                                                                                    | accounting perio                                                                                                    | od. Indicate by en                                                                                                    | tering "LAC" if your cable system                                                                                                    |                               |
| carried the distant s                                                                                                    | •                                                                                                    |                                                                                                    |                                                                                                    |                                                                                                    | capacity.<br>y payment because it is the subject                                                                                                    |                               |
|                                                                                                    |                                                                                                    |                                                                                                    |                                                                                                    |                                                                                                    | y payment because it is the subject                                                                                                    |                               |
| of a written agreem                                                                                                    | ent entered into o                                                                                                    | n or belore Ju                                                                                                    | ine 30, 2009, be                                                                                                    | etween a cable sy                                                                                                    | stem or an association representing                                                                                                    |                               |
| he cable system a                                                                                                    | nd a primary trans                                                                                                    | mitter or an a                                                                                                    | ssociation repre                                                                                                    | senting the prima                                                                                                    | ry transmitter, enter the designa-                                                                                                    |                               |
| the cable system an<br>tion "E" (exempt). F                                                                                                    | nd a primary trans<br>For simulcasts, als                                                                                                    | mitter or an a<br>o enter "E". If                                                                                                    | ssociation repre<br>you carried the                                                                                                    | esenting the prima<br>channel on any o                                                                                                    | · •                                                                                                    |                               |
| the cable system an<br>tion "E" (exempt). F<br>explanation of thes<br><b>Column 6:</b> Give                                                                                                    | nd a primary trans<br>For simulcasts, also<br>e three categories<br>the location of ea                                                                                                    | mitter or an a<br>o enter "E". If<br>, see page (v)<br>ch station. Fo                                                                                                    | ssociation repre<br>you carried the<br>) of the general<br>or U.S. stations,                                                                                                    | senting the prima<br>channel on any o<br>instructions locate<br>list the communit                                                                            | rry transmitter, enter the designa-<br>ther basis, enter "O." For a further<br>ed in the paper SA3 form.<br>y to which the station is licensed by the                                                                                                    |                               |
| the cable system an<br>tion "E" (exempt). F<br>explanation of these<br><b>Column 6:</b> Give<br>FCC. For Mexican                                                                                                    | nd a primary trans<br>For simulcasts, also<br>e three categories<br>the location of ea<br>or Canadian static                                                                                                    | mitter or an a<br>o enter "E". If<br>, see page (v)<br>ch station. Fo<br>ons, if any, giv                                                                                                    | ssociation repre<br>you carried the<br>) of the general<br>or U.S. stations,<br>e the name of th                                                                                                    | esenting the prima<br>channel on any o<br>instructions locate<br>list the communit<br>ne community wit                                                       | ry transmitter, enter the designa-<br>ther basis, enter "O." For a further<br>ed in the paper SA3 form.<br>y to which the station is licensed by the<br>h which the station is identifed.                                                                                                    |                               |
| the cable system an<br>tion "E" (exempt). F<br>explanation of thes<br><b>Column 6:</b> Give                                                                                                    | nd a primary trans<br>For simulcasts, also<br>e three categories<br>the location of ea<br>or Canadian static                                                                                                    | mitter or an a<br>o enter "E". If<br>, see page (v)<br>ch station. Fo<br>ons, if any, giv<br>nnel line-ups,                                                                                                    | ssociation repre<br>you carried the<br>) of the general<br>or U.S. stations,<br>e the name of th                                                                                                    | esenting the prima<br>channel on any o<br>instructions locate<br>list the communit<br>ne community wit<br>space G for each                                   | ry transmitter, enter the designa-<br>ther basis, enter "O." For a further<br>ed in the paper SA3 form.<br>y to which the station is licensed by the<br>h which the station is identifed.                                                                                                    |                               |
| the cable system an<br>tion "E" (exempt). F<br>explanation of thes<br><b>Column 6:</b> Give<br>FCC. For Mexican<br><b>Note:</b> If you are util                                                                                                    | nd a primary trans<br>For simulcasts, also<br>e three categories<br>the location of ea<br>or Canadian static                                                                                                    | mitter or an a<br>o enter "E". If<br>, see page (v<br>ch station. Fo<br>ons, if any, giv<br>nnel line-ups,                                                                                                    | ssociation repre<br>you carried the<br>) of the general<br>or U.S. stations,<br>re the name of th<br>use a separate                                                                                                    | esenting the prima<br>channel on any o<br>instructions locate<br>list the communit<br>ne community wit<br>space G for each                                   | ry transmitter, enter the designa-<br>ther basis, enter "O." For a further<br>ed in the paper SA3 form.<br>y to which the station is licensed by the<br>h which the station is identifed.                                                                                                    | -                             |
| the cable system an<br>tion "E" (exempt). F<br>explanation of thes<br><b>Column 6:</b> Give<br>FCC. For Mexican<br><b>Note:</b> If you are util                                                                                                    | nd a primary trans<br>For simulcasts, als<br>e three categories<br>e the location of ea<br>or Canadian static<br>lizing multiple char                                                                                                    | mitter or an a<br>o enter "E". If<br>, see page (v<br>ch station. Fo<br>ons, if any, giv<br>nnel line-ups,<br>CHANN                                                                                                    | ssociation repre<br>you carried the<br>of the general<br>or U.S. stations,<br>re the name of the<br>use a separate<br>EL LINE-UP                                                                                                    | esenting the prima<br>channel on any o<br>instructions locate<br>list the communit<br>ne community wit<br>space G for each<br>AA<br>5. BASIS OF<br>CARRIAGE  | ary transmitter, enter the designa-<br>ther basis, enter "O." For a further<br>ed in the paper SA3 form.<br>y to which the station is licensed by the<br>h which the station is identifed.<br>channel line-up.                                                                                                    |                               |
| the cable system an<br>ion "E" (exempt). F<br>explanation of these<br><b>Column 6:</b> Give<br>FCC. For Mexican<br><b>Note:</b> If you are util<br>1. CALL<br>SIGN                                                                                                    | nd a primary trans<br>For simulcasts, also<br>the three categories<br>the location of ea<br>or Canadian static<br>lizing multiple char<br>2. B'CAST                                                                                                    | mitter or an a<br>o enter "E". If<br>, see page (v)<br>ch station. Fo<br>ons, if any, giv<br>nnel line-ups,<br><b>CHANN</b><br>3. TYPE<br>OF<br>STATION                                                                                                    | ssociation repre<br>you carried the<br>) of the general<br>or U.S. stations,<br>e the name of the<br>use a separate<br>EL LINE-UP<br>4. DISTANT?<br>(Yes or No)                                                                               | esenting the prima<br>channel on any o<br>instructions locate<br>list the communit<br>ne community wit<br>space G for each<br>AA<br>5. BASIS OF              | ary transmitter, enter the designa-<br>ther basis, enter "O." For a further<br>ed in the paper SA3 form.<br>y to which the station is licensed by the<br>h which the station is identifed.<br>channel line-up.<br>6. LOCATION OF STATION                                                                                                    |                               |
| the cable system an<br>ion "E" (exempt). F<br>explanation of these<br><b>Column 6:</b> Give<br>FCC. For Mexican<br>Note: If you are util<br>1. CALL<br>SIGN<br><b>KAFT-1</b>                                                                                                    | nd a primary trans<br>For simulcasts, also<br>the location of ea<br>or Canadian static<br>lizing multiple char<br>2. B'CAST<br>CHANNEL<br>NUMBER<br>13.1                                                                                                    | mitter or an a<br>o enter "E". If<br>, see page (v)<br>ch station. Fo<br>nns, if any, giv<br>nnel line-ups,<br><b>CHANN</b><br>3. TYPE<br>OF<br>STATION<br><b>E</b>                                                                                                    | ssociation repre<br>you carried the<br>) of the general<br>or U.S. stations,<br>e the name of the<br>use a separate<br>EL LINE-UP<br>4. DISTANT?<br>(Yes or No)                                                                               | esenting the prima<br>channel on any o<br>instructions locate<br>list the communit<br>ne community wit<br>space G for each<br>AA<br>5. BASIS OF<br>CARRIAGE  | ary transmitter, enter the designa-<br>ther basis, enter "O." For a further<br>ed in the paper SA3 form.<br>y to which the station is licensed by the<br>h which the station is identifed.<br>channel line-up.<br>6. LOCATION OF STATION<br>FAYETTEVILLE, AR                                                                                                    |                               |
| the cable system an<br>tion "E" (exempt). F<br>explanation of thes<br><b>Column 6:</b> Give<br>FCC. For Mexican<br><b>Note:</b> If you are util<br>1. CALL<br>SIGN<br><b>KAFT-1</b>                                                                                                    | nd a primary trans<br>For simulcasts, also<br>the location of ea<br>or Canadian static<br>lizing multiple char<br>2. B'CAST<br>CHANNEL<br>NUMBER                                                                                                    | mitter or an a<br>o enter "E". If<br>, see page (v)<br>ch station. Fo<br>ons, if any, giv<br>nnel line-ups,<br><b>CHANN</b><br>3. TYPE<br>OF<br>STATION                                                                                                    | ssociation repre<br>you carried the<br>) of the general<br>or U.S. stations,<br>e the name of the<br>use a separate<br>EL LINE-UP<br>4. DISTANT?<br>(Yes or No)                                                                               | esenting the prima<br>channel on any o<br>instructions locate<br>list the communit<br>ne community wit<br>space G for each<br>AA<br>5. BASIS OF<br>CARRIAGE  | ary transmitter, enter the designa-<br>ther basis, enter "O." For a further<br>ed in the paper SA3 form.<br>y to which the station is licensed by the<br>h which the station is identifed.<br>channel line-up.<br>6. LOCATION OF STATION                                                                                                    | ,<br>See instructions for     |
| the cable system an<br>ion "E" (exempt). F<br>explanation of these<br><b>Column 6:</b> Give<br>FCC. For Mexican<br>Note: If you are util<br>1. CALL<br>SIGN<br>KAFT-1<br>KAFT-2                                                                                                    | nd a primary trans<br>For simulcasts, also<br>the location of ea<br>or Canadian static<br>lizing multiple char<br>2. B'CAST<br>CHANNEL<br>NUMBER<br>13.1                                                                                                    | mitter or an a<br>o enter "E". If<br>, see page (v)<br>ch station. Fo<br>nns, if any, giv<br>nnel line-ups,<br><b>CHANN</b><br>3. TYPE<br>OF<br>STATION<br><b>E</b>                                                                                                    | ssociation repre<br>you carried the<br>) of the general<br>or U.S. stations,<br>e the name of the<br>use a separate<br>EL LINE-UP<br>4. DISTANT?<br>(Yes or No)                                                                               | esenting the prima<br>channel on any o<br>instructions locate<br>list the communit<br>ne community wit<br>space G for each<br>AA<br>5. BASIS OF<br>CARRIAGE  | ary transmitter, enter the designa-<br>ther basis, enter "O." For a further<br>ed in the paper SA3 form.<br>y to which the station is licensed by the<br>h which the station is identifed.<br>channel line-up.<br>6. LOCATION OF STATION<br>FAYETTEVILLE, AR                                                                                                    | additional informatio         |
| the cable system an<br>ion "E" (exempt). F<br>explanation of these<br><b>Column 6:</b> Give<br>FCC. For Mexican<br>Note: If you are util<br>1. CALL<br>SIGN<br>KAFT-1<br>KAFT-2<br>KAFT-3                                                                                                    | nd a primary trans<br>For simulcasts, also<br>the location of ear<br>or Canadian static<br>lizing multiple char<br>2. B'CAST<br>CHANNEL<br>NUMBER<br>13.1<br>13.2                                                                                                    | mitter or an a<br>o enter "E". If<br>, see page (v)<br>ch station. Fo<br>ons, if any, giv<br>nnel line-ups,<br><b>CHANN</b><br>3. TYPE<br>OF<br>STATION<br><b>E</b><br><b>E-M</b>                                                                                                    | ssociation repre<br>you carried the<br>) of the general<br>or U.S. stations,<br>e the name of the<br>use a separate<br>EL LINE-UP<br>4. DISTANT?<br>(Yes or No)<br>No<br>No                                                                   | esenting the prima<br>channel on any o<br>instructions locate<br>list the communit<br>ne community wit<br>space G for each<br>AA<br>5. BASIS OF<br>CARRIAGE  | ry transmitter, enter the designa-<br>ther basis, enter "O." For a further<br>ed in the paper SA3 form.<br>y to which the station is licensed by the<br>h which the station is identifed.<br>channel line-up.<br>6. LOCATION OF STATION<br>FAYETTEVILLE, AR<br>FAYETTEVILLE, AR                                                                                                    |                               |
| the cable system and<br>ion "E" (exempt). F<br>explanation of these<br><b>Column 6:</b> Give<br>FCC. For Mexican<br>Note: If you are util<br>1. CALL<br>SIGN<br>KAFT-1<br>KAFT-2<br>KAFT-3<br>KAFT-4                                                                                                    | nd a primary trans<br>For simulcasts, also<br>the location of ea<br>or Canadian static<br>lizing multiple char<br>2. B'CAST<br>CHANNEL<br>NUMBER<br>13.1<br>13.2<br>13.3                                                                                                    | mitter or an a<br>o enter "E". If<br>, see page (v)<br>ch station. Fo<br>ons, if any, giv<br>nnel line-ups,<br><b>CHANN</b><br>3. TYPE<br>OF<br>STATION<br><b>E</b><br><b>E-M</b><br><b>E-M</b>                                                                                                    | ssociation repre<br>you carried the<br>) of the general<br>or U.S. stations,<br>e the name of the<br>use a separate<br>EL LINE-UP<br>4. DISTANT?<br>(Yes or No)<br>No<br>No<br>No                                                             | esenting the prima<br>channel on any o<br>instructions locate<br>list the communit<br>ne community wit<br>space G for each<br>AA<br>5. BASIS OF<br>CARRIAGE  | Ary transmitter, enter the designa-<br>ther basis, enter "O." For a further<br>ed in the paper SA3 form.<br>y to which the station is licensed by the<br>h which the station is identifed.<br>I channel line-up.<br>6. LOCATION OF STATION<br>6. LOCATION OF STATION<br>FAYETTEVILLE, AR<br>FAYETTEVILLE, AR<br>FAYETTEVILLE, AR                                                                                                    | additional informatio         |
| the cable system an<br>ion "E" (exempt). F<br>explanation of these<br><b>Column 6:</b> Give<br>FCC. For Mexican (<br><b>Note:</b> If you are utile<br>1. CALL<br>SIGN<br><b>KAFT-1</b><br><b>KAFT-2</b><br><b>KAFT-3</b><br><b>KAFT-4</b><br><b>KHOG-1</b>                                                                                                    | nd a primary trans<br>For simulcasts, also<br>the location of ear<br>or Canadian static<br>lizing multiple char<br>2. B'CAST<br>CHANNEL<br>NUMBER<br>13.1<br>13.2<br>13.3<br>13.4                                                                                                    | mitter or an a<br>o enter "E". If<br>, see page (v)<br>ch station. Fo<br>ons, if any, giv<br>nnel line-ups,<br><b>CHANN</b><br>3. TYPE<br>OF<br>STATION<br><b>E</b><br><b>E-M</b><br><b>E-M</b><br><b>E-M</b>                                                                                                    | ssociation repre<br>you carried the<br>) of the general<br>or U.S. stations,<br>e the name of the<br>use a separate<br>EL LINE-UP<br>4. DISTANT?<br>(Yes or No)<br>No<br>No<br>No<br>No                                                       | esenting the prima<br>channel on any o<br>instructions locate<br>list the communit<br>ne community wit<br>space G for each<br>AA<br>5. BASIS OF<br>CARRIAGE  | ry transmitter, enter the designa-<br>ther basis, enter "O." For a further<br>ed in the paper SA3 form.<br>y to which the station is licensed by the<br>h which the station is identifed.<br>channel line-up.<br>6. LOCATION OF STATION<br>6. LOCATION OF STATION<br>FAYETTEVILLE, AR<br>FAYETTEVILLE, AR<br>FAYETTEVILLE, AR<br>FAYETTEVILLE, AR                                                                                                    | additional informatio         |
| he cable system an<br>ion "E" (exempt). F<br>explanation of these<br><b>Column 6:</b> Give<br>FCC. For Mexican<br>Note: If you are util<br>1. CALL<br>SIGN<br>KAFT-1<br>KAFT-2<br>KAFT-3<br>KAFT-4<br>KHOG-1<br>KOLR-1                                                                                                    | nd a primary trans<br>For simulcasts, also<br>e three categories<br>e the location of ea<br>or Canadian static<br>lizing multiple char<br>2. B'CAST<br>CHANNEL<br>NUMBER<br>13.1<br>13.2<br>13.3<br>13.4<br>15.1                                                                                 | mitter or an a<br>o enter "E". If<br>, see page (v)<br>ch station. Fo<br>ons, if any, giv<br>nnel line-ups,<br><b>CHANN</b><br>3. TYPE<br>OF<br>STATION<br><b>E</b><br><b>E-M</b><br><b>E-M</b><br><b>E-M</b><br><b>N</b>                                                                                               | ssociation repre<br>you carried the<br>) of the general<br>or U.S. stations,<br>e the name of the<br>use a separate<br>EL LINE-UP<br>4. DISTANT?<br>(Yes or No)<br>NO<br>NO<br>NO<br>NO                                                       | esenting the prima<br>channel on any o<br>instructions locate<br>list the communit<br>ne community wit<br>space G for each<br>AA<br>5. BASIS OF<br>CARRIAGE  | ry transmitter, enter the designa-<br>ther basis, enter "O." For a further<br>ed in the paper SA3 form.<br>y to which the station is licensed by the<br>h which the station is identifed.<br>channel line-up.<br>6. LOCATION OF STATION<br>6. LOCATION OF STATION<br>FAYETTEVILLE, AR<br>FAYETTEVILLE, AR<br>FAYETTEVILLE, AR<br>FAYETTEVILLE, AR<br>FAYETTEVILLE, AR                                                                                                    | additional informatio         |
| he cable system an<br>ion "E" (exempt). F<br>explanation of these<br><b>Column 6:</b> Give<br>FCC. For Mexican<br>Note: If you are util<br>1. CALL<br>SIGN<br>KAFT-1<br>KAFT-2<br>KAFT-3<br>KAFT-4<br>KHOG-1<br>KOLR-1<br>KOZL-1                                                                                                    | nd a primary trans<br>For simulcasts, also<br>e three categories<br>e the location of ea<br>or Canadian static<br>lizing multiple char<br>2. B'CAST<br>CHANNEL<br>NUMBER<br>13.1<br>13.2<br>13.3<br>13.4<br>15.1<br>10.1                                                                         | mitter or an a<br>o enter "E". If<br>, see page (v)<br>ch station. Fo<br>ons, if any, giv<br>nnel line-ups,<br><b>CHANN</b><br>3. TYPE<br>OF<br>STATION<br><b>E</b><br><b>E-M</b><br><b>E-M</b><br><b>E-M</b><br><b>N</b>                                                                                               | ssociation repre<br>you carried the<br>) of the general<br>or U.S. stations,<br>e the name of the<br>use a separate<br>EL LINE-UP<br>4. DISTANT?<br>(Yes or No)<br>No<br>No<br>No<br>No<br>No                                                 | esenting the prima<br>channel on any o<br>instructions locate<br>list the communit<br>ne community wit<br>space G for each<br>AA<br>5. BASIS OF<br>CARRIAGE  | Ary transmitter, enter the designa-<br>ther basis, enter "O." For a further<br>ed in the paper SA3 form.<br>y to which the station is licensed by the<br>h which the station is identifed.<br>channel line-up.<br>6. LOCATION OF STATION<br>6. LOCATION OF STATION<br>FAYETTEVILLE, AR<br>FAYETTEVILLE, AR<br>FAYETTEVILLE, AR<br>FAYETTEVILLE, AR<br>FAYETTEVILLE, AR<br>FAYETTEVILLE, AR<br>SPRINGFIELD, MO                                                                                                    | additional informatio         |
| he cable system ai<br>ion "E" (exempt). F<br>explanation of these<br><b>Column 6:</b> Give<br>FCC. For Mexican<br>Note: If you are util<br>1. CALL<br>SIGN<br>KAFT-1<br>KAFT-2<br>KAFT-3<br>KAFT-4<br>KHOG-1<br>KOLR-1<br>KOLR-1<br>KOZL-1<br>KRBK-1                                                                                                    | nd a primary trans<br>For simulcasts, also<br>e three categories<br>e the location of ea<br>or Canadian static<br>lizing multiple chan<br>2. B'CAST<br>CHANNEL<br>NUMBER<br>13.1<br>13.2<br>13.3<br>13.4<br>15.1<br>10.1<br>27.1                                                                 | mitter or an a<br>o enter "E". If<br>, see page (v)<br>ch station. Fo<br>ons, if any, giv<br>nnel line-ups,<br><b>CHANN</b><br>3. TYPE<br>OF<br>STATION<br><b>E</b><br><b>E-M</b><br><b>E-M</b><br><b>E-M</b><br><b>N</b>                                                                                               | ssociation repre<br>you carried the<br>) of the general<br>or U.S. stations,<br>e the name of th<br>use a separate<br>EL LINE-UP<br>4. DISTANT?<br>(Yes or No)<br>No<br>No<br>No<br>No<br>No<br>No                                            | esenting the prima<br>channel on any o<br>instructions locate<br>list the communit<br>ne community wit<br>space G for each<br>AA<br>5. BASIS OF<br>CARRIAGE  | ry transmitter, enter the designa-<br>ther basis, enter "O." For a further<br>ed in the paper SA3 form.<br>y to which the station is licensed by the<br>h which the station is identifed.<br>channel line-up.<br>6. LOCATION OF STATION<br>6. LOCATION OF STATION<br>FAYETTEVILLE, AR<br>FAYETTEVILLE, AR<br>FAYETTEVILLE, AR<br>FAYETTEVILLE, AR<br>FAYETTEVILLE, AR<br>FAYETTEVILLE, AR<br>SPRINGFIELD, MO<br>SPRINGFIELD, MO<br>OSAGE BEACH, MO                                                                                                   | additional informatio         |
| he cable system an<br>ion "E" (exempt). F<br>explanation of these<br><b>Column 6:</b> Give<br>FCC. For Mexican<br>Note: If you are util<br>1. CALL<br>SIGN<br><b>XAFT-1</b><br><b>XAFT-2</b><br><b>XAFT-3</b><br><b>XAFT-4</b><br><b>XAFT-4</b><br><b>XAFT-4</b><br><b>XAFT-4</b><br><b>XAFT-4</b><br><b>XAFT-4</b><br><b>XAFT-1</b><br><b>XAFT-4</b><br><b>XAFT-4</b><br><b>XAFT-1</b><br><b>XAFT-4</b><br><b>XAFT-1</b><br><b>XAFT-4</b><br><b>XAFT-1</b><br><b>XAFT-1</b><br><b>XAFT-2</b><br><b>XAFT-4</b><br><b>XAFT-4</b><br><b>XAFT-1</b><br><b>XAFT-4</b><br><b>XAFT-1</b><br><b>XAFT-1</b><br><b>XAFT-3</b><br><b>XAFT-4</b><br><b>XAFT-4</b><br><b>XAFT-1</b><br><b>XAFT-1</b><br><b>XAFT-3</b><br><b>XAFT-4</b><br><b>XAFT-1</b><br><b>XAFT-1</b><br><b>XAFT-3</b><br><b>XAFT-4</b><br><b>XAFT-1</b><br><b>XAFT-1</b><br><b>XAFT-3</b><br><b>XAFT-4</b><br><b>XAFT-1</b><br><b>XAFT-1</b><br><b>XAFT-3</b><br><b>XAFT-4</b><br><b>XAFT-1</b><br><b>XAFT-1</b><br><b>XAFT-3</b><br><b>XAFT-1</b><br><b>XAFT-3</b><br><b>XAFT-1</b><br><b>XAFT-3</b><br><b>XAFT-4</b><br><b>XAFT-1</b><br><b>XAFT-1</b><br><b>XAFT-3</b><br><b>XAFT-1</b><br><b>XAFT-1</b><br><b>XAFT-3</b><br><b>XAFT-1</b><br><b>XAFT-3</b><br><b>XAFT-1</b><br><b>XAFT-3</b><br><b>XAFT-1</b><br><b>XAFT-1</b><br><b>XAFT-1</b><br><b>XAFT-3</b><br><b>XAFT-1</b><br><b>XAFT-1</b><br><b>XAFT-1</b><br><b>XAFT-3</b><br><b>XAFT-1</b><br><b>XAFT-1</b><br><b>XAFT-1</b><br><b>XAFT-3</b><br><b>XAFT-1</b><br><b>XAFT-1</b> | nd a primary trans<br>For simulcasts, also<br>e three categories<br>e the location of ea<br>or Canadian static<br>lizing multiple chan<br>2. B'CAST<br>CHANNEL<br>NUMBER<br>13.1<br>13.2<br>13.3<br>13.4<br>15.1<br>10.1<br>27.1<br>49.1<br>49.3                                                 | mitter or an a<br>o enter "E". If<br>, see page (v)<br>ch station. Fo<br>ons, if any, giv<br>nnel line-ups,<br>CHANN<br>3. TYPE<br>OF<br>STATION<br>E<br>E-M<br>E-M<br>E-M<br>N<br>N<br>I<br>I<br>I<br>I-M                                                                                                    | ssociation repre<br>you carried the<br>) of the general<br>or U.S. stations,<br>e the name of th<br>use a separate<br>EL LINE-UP<br>4. DISTANT?<br>(Yes or No)<br>No<br>No<br>No<br>No<br>No<br>No<br>No<br>No<br>No<br>No<br>No              | esenting the prima<br>channel on any o<br>instructions locate<br>list the community wit<br>space G for each<br>AA<br>5. BASIS OF<br>CARRIAGE<br>(If Distant) | ry transmitter, enter the designa-<br>ther basis, enter "O." For a further<br>ed in the paper SA3 form.<br>y to which the station is licensed by the<br>h which the station is identifed.<br>channel line-up.<br>6. LOCATION OF STATION<br>6. LOCATION OF STATION<br>6. LOCATION OF STATION<br>6. LOCATION OF STATION<br>6. AYETTEVILLE, AR<br>FAYETTEVILLE, AR<br>FAYETTEVILLE, AR<br>FAYETTEVILLE, AR<br>FAYETTEVILLE, AR<br>SPRINGFIELD, MO<br>OSAGE BEACH, MO<br>OSAGE BEACH, MO                                                                 | additional informatio         |
| he cable system an<br>ion "E" (exempt). F<br>explanation of these<br><b>Column 6:</b> Give<br>FCC. For Mexican in<br>Note: If you are util<br>1. CALL<br>SIGN<br><b>(AFT-1)</b><br><b>(AFT-2)</b><br><b>(AFT-2)</b><br><b>(AFT-3)</b><br><b>(AFT-3)</b><br><b>(AFT-4)</b><br><b>(AFT-4)</b><br><b>(AF</b>                                                                                                    | nd a primary trans<br>For simulcasts, also<br>e three categories<br>e the location of ea<br>or Canadian static<br>lizing multiple chan<br>2. B'CAST<br>CHANNEL<br>NUMBER<br>13.1<br>13.2<br>13.3<br>13.4<br>15.1<br>10.1<br>27.1<br>49.1<br>49.3<br>11.1                                         | mitter or an a<br>o enter "E". If<br>, see page (v)<br>ch station. Fo<br>ons, if any, giv<br>nnel line-ups,<br><b>CHANN</b><br>3. TYPE<br>OF<br>STATION<br><b>E</b><br><b>E-M</b><br><b>E-M</b><br><b>E-M</b><br><b>I</b><br><b>I</b>                                                                                   | ssociation repre<br>you carried the<br>) of the general<br>or U.S. stations,<br>e the name of the<br>use a separate<br>EL LINE-UP<br>4. DISTANT?<br>(Yes or No)<br>NO<br>NO<br>NO<br>NO<br>NO<br>NO<br>NO<br>NO<br>NO<br>NO<br>NO<br>NO<br>NO | esenting the prima<br>channel on any o<br>instructions locate<br>list the communit<br>ne community wit<br>space G for each<br>AA<br>5. BASIS OF<br>CARRIAGE  | ry transmitter, enter the designa-<br>ther basis, enter "O." For a further<br>ed in the paper SA3 form.<br>y to which the station is licensed by the<br>h which the station is identifed.<br>channel line-up.<br>6. LOCATION OF STATION<br>6. LOCATION OF STATION<br>6. LOCATION OF STATION<br>6. LOCATION OF STATION<br>6. AYETTEVILLE, AR<br>FAYETTEVILLE, AR<br>FAYETTEVILLE, AR<br>FAYETTEVILLE, AR<br>FAYETTEVILLE, AR<br>FAYETTEVILLE, AR<br>SPRINGFIELD, MO<br>OSAGE BEACH, MO<br>LITTLE ROCK, AR                                             | additional informatio         |
| he cable system an<br>ion "E" (exempt). F<br>explanation of these<br><b>Column 6:</b> Give<br>FCC. For Mexican<br>Note: If you are util<br>1. CALL<br>SIGN<br>KAFT-1<br>KAFT-2<br>KAFT-3<br>KAFT-4<br>KHOG-1<br>KOLR-1<br>KOLR-1<br>KRBK-3<br>KTHV-1<br>KWBM-1                                                                                                    | nd a primary trans<br>For simulcasts, also<br>e three categories<br>e the location of ea<br>or Canadian static<br>lizing multiple char<br>2. B'CAST<br>CHANNEL<br>NUMBER<br>13.1<br>13.2<br>13.3<br>13.4<br>15.1<br>10.1<br>27.1<br>49.1<br>49.3<br>11.1<br>31.1                                 | mitter or an a<br>o enter "E". If<br>, see page (v)<br>ch station. Fo<br>ons, if any, giv<br>nnel line-ups,<br>CHANN<br>3. TYPE<br>OF<br>STATION<br>E<br>E-M<br>E-M<br>E-M<br>N<br>N<br>I<br>I<br>I<br>I-M                                                                                                    | ssociation repre<br>you carried the<br>) of the general<br>or U.S. stations,<br>e the name of th<br>use a separate<br>EL LINE-UP<br>4. DISTANT?<br>(Yes or No)<br>No<br>No<br>No<br>No<br>No<br>No<br>No<br>No<br>No<br>No<br>No<br>No<br>No  | esenting the prima<br>channel on any o<br>instructions locate<br>list the community wit<br>space G for each<br>AA<br>5. BASIS OF<br>CARRIAGE<br>(If Distant) | ry transmitter, enter the designa-<br>ther basis, enter "O." For a further<br>ed in the paper SA3 form.<br>y to which the station is licensed by the<br>h which the station is identifed.<br>channel line-up.<br>6. LOCATION OF STATION<br>6. LOCATION OF STATION<br>6. LOCATION OF STATION<br>6. LOCATION OF STATION<br>6. LOCATIEVILLE, AR<br>FAYETTEVILLE, AR<br>FAYETTEVILLE, AR<br>FAYETTEVILLE, AR<br>FAYETTEVILLE, AR<br>SPRINGFIELD, MO<br>SPRINGFIELD, MO<br>OSAGE BEACH, MO<br>LITTLE ROCK, AR<br>HARRISON, AR                             | additional informatio         |
| the cable system an<br>ion "E" (exempt). F<br>explanation of these<br><b>Column 6:</b> Give<br>FCC. For Mexican M<br>Note: If you are util<br>1. CALL<br>SIGN<br>KAFT-1<br>KAFT-2<br>KAFT-3<br>KAFT-4<br>KHOG-1<br>KOZL-1<br>KOZL-1<br>KRBK-1<br>KRBK-3<br>KTHV-1<br>KWBM-1<br>KYCW-LD1                                                                                                    | nd a primary trans<br>For simulcasts, also<br>e three categories<br>e the location of ea<br>or Canadian static<br>lizing multiple chan<br>2. B'CAST<br>CHANNEL<br>NUMBER<br>13.1<br>13.2<br>13.3<br>13.4<br>15.1<br>10.1<br>27.1<br>49.1<br>49.3<br>11.1<br>31.1<br>25.1                         | mitter or an a<br>o enter "E". If<br>, see page (v)<br>ch station. Fo<br>ons, if any, giv<br>nnel line-ups,<br>CHANN<br>3. TYPE<br>OF<br>STATION<br>E<br>E-M<br>E-M<br>E-M<br>N<br>I<br>I<br>I<br>I<br>I<br>I<br>I<br>I                                                                                                 | ssociation repre<br>you carried the<br>) of the general<br>or U.S. stations,<br>e the name of the<br>use a separate<br>EL LINE-UP<br>4. DISTANT?<br>(Yes or No)<br>NO<br>NO<br>NO<br>NO<br>NO<br>NO<br>NO<br>NO<br>NO<br>NO<br>NO<br>NO<br>NO | esenting the prima<br>channel on any o<br>instructions locate<br>list the community wit<br>space G for each<br>AA<br>5. BASIS OF<br>CARRIAGE<br>(If Distant) | ary transmitter, enter the designa-<br>ther basis, enter "O." For a further<br>ed in the paper SA3 form.<br>y to which the station is licensed by the<br>h which the station is identifed.<br>channel line-up.<br>6. LOCATION OF STATION<br>6. LOCATION OF STATION<br>6. LOCATION OF STATION<br>6. LOCATION OF STATION<br>6. AYETTEVILLE, AR<br>FAYETTEVILLE, AR<br>FAYETTEVILLE, AR<br>FAYETTEVILLE, AR<br>FAYETTEVILLE, AR<br>SPRINGFIELD, MO<br>OSAGE BEACH, MO<br>LITTLE ROCK, AR<br>HARRISON, AR<br>BRANSON, MO                                 | additional informatio         |
| the cable system an<br>tion "E" (exempt). F<br>explanation of thes<br>Column 6: Give<br>FCC. For Mexican<br>Note: If you are util<br>1. CALL<br>SIGN<br>KAFT-1<br>KAFT-2<br>KAFT-3<br>KAFT-3<br>KAFT-4<br>KHOG-1<br>KOLR-1<br>KOLR-1<br>KOZL-1<br>KRBK-1<br>KRBK-3<br>KTHV-1<br>KWBM-1<br>KYCW-LD1<br>KYCW-LD2                                                                                                    | nd a primary trans<br>For simulcasts, also<br>e three categories<br>a the location of ea<br>or Canadian static<br>lizing multiple char<br>2. B'CAST<br>CHANNEL<br>NUMBER<br>13.1<br>13.2<br>13.3<br>13.4<br>15.1<br>10.1<br>27.1<br>49.1<br>49.3<br>11.1<br>31.1<br>25.1<br>3.2                  | mitter or an a<br>o enter "E". If<br>, see page (v)<br>ch station. Fo<br>ons, if any, giv<br>nnel line-ups,<br><b>CHANN</b><br>3. TYPE<br>OF<br>STATION<br><b>E</b><br><b>E-M</b><br><b>E-M</b><br><b>I</b><br><b>I</b><br><b>I</b><br><b>I</b><br><b>I</b><br><b>I</b><br><b>I</b><br><b>I</b><br><b>I</b><br><b>I</b> | ssociation repre<br>you carried the<br>) of the general<br>or U.S. stations,<br>e the name of th<br>use a separate<br>EL LINE-UP<br>4. DISTANT?<br>(Yes or No)<br>NO<br>NO<br>NO<br>NO<br>NO<br>NO<br>NO<br>NO<br>NO<br>NO<br>NO<br>NO<br>NO  | esenting the prima<br>channel on any o<br>instructions locate<br>list the community wit<br>space G for each<br>AA<br>5. BASIS OF<br>CARRIAGE<br>(If Distant) | ary transmitter, enter the designa-<br>ther basis, enter "O." For a further<br>ed in the paper SA3 form.<br>y to which the station is licensed by the<br>h which the station is identifed.<br>channel line-up.<br>6. LOCATION OF STATION<br>6. LOCATION OF STATION<br>6. LOCATION OF STATION<br>6. LOCATION OF STATION<br>FAYETTEVILLE, AR<br>FAYETTEVILLE, AR<br>FAYETTEVILLE, AR<br>FAYETTEVILLE, AR<br>FAYETTEVILLE, AR<br>SPRINGFIELD, MO<br>OSAGE BEACH, MO<br>USAGE BEACH, MO<br>LITTLE ROCK, AR<br>HARRISON, AR<br>BRANSON, MO<br>BRANSON, MO | additional informatio         |
| the cable system an<br>tion "E" (exempt). F<br>explanation of these<br><b>Column 6:</b> Give<br>FCC. For Mexican of<br>Note: If you are util<br>1. CALL<br>SIGN<br>KAFT-1<br>KAFT-2<br>KAFT-3<br>KAFT-4<br>KHOG-1<br>KOZL-1<br>KOZL-1<br>KRBK-3<br>KTHV-1<br>KRBK-3<br>KTHV-1<br>KWBM-1<br>KYCW-LD1<br>KYCW-LD2<br>KYCW-LD3                                                                                                    | nd a primary trans<br>For simulcasts, also<br>e three categories<br>e the location of ea<br>or Canadian static<br>lizing multiple chan<br>2. B'CAST<br>CHANNEL<br>NUMBER<br>13.1<br>13.2<br>13.3<br>13.4<br>15.1<br>10.1<br>27.1<br>49.1<br>49.3<br>11.1<br>31.1<br>25.1<br>3.2<br>25.3          | mitter or an a<br>o enter "E". If<br>, see page (v)<br>ch station. Fo<br>ons, if any, giv<br>nnel line-ups,<br>CHANN<br>3. TYPE<br>OF<br>STATION<br>E<br>E-M<br>E-M<br>E-M<br>N<br>I<br>I<br>I<br>I<br>I<br>I<br>I<br>I<br>I<br>I<br>I<br>I<br>I<br>I<br>I<br>I<br>I<br>I                                               | ssociation repre<br>you carried the<br>) of the general<br>or U.S. stations,<br>e the name of the<br>use a separate<br>EL LINE-UP<br>4. DISTANT?<br>(Yes or No)<br>NO<br>NO<br>NO<br>NO<br>NO<br>NO<br>NO<br>NO<br>NO<br>NO<br>NO<br>NO<br>NO | esenting the prima<br>channel on any o<br>instructions locate<br>list the community wit<br>space G for each<br>AA<br>5. BASIS OF<br>CARRIAGE<br>(If Distant) | ary transmitter, enter the designa-<br>ther basis, enter "O." For a further<br>ed in the paper SA3 form.<br>y to which the station is licensed by the<br>h which the station is identifed.<br>channel line-up.<br>6. LOCATION OF STATION<br>6. LOCATION OF STATION<br>6. LOCATION OF STATION<br>6. LOCATION OF STATION<br>FAYETTEVILLE, AR<br>FAYETTEVILLE, AR<br>FAYETTEVILLE, AR<br>FAYETTEVILLE, AR<br>FAYETTEVILLE, AR<br>SPRINGFIELD, MO<br>SPRINGFIELD, MO<br>OSAGE BEACH, MO<br>LITTLE ROCK, AR<br>HARRISON, AR<br>BRANSON, MO<br>BRANSON, MO | additional informatio         |
| the cable system an<br>tion "E" (exempt). F<br>explanation of thes<br><b>Column 6:</b> Give<br>FCC. For Mexican<br>Note: If you are util<br>1. CALL<br>SIGN<br>KAFT-1<br>KAFT-2<br>KAFT-3<br>KAFT-4<br>KHOG-1<br>KOLR-1<br>KOLR-1<br>KOLR-1<br>KOZL-1<br>KRBK-3<br>KTHV-1<br>KRBK-3<br>KTHV-1<br>KYCW-LD1<br>KYCW-LD1<br>KYCW-LD2<br>KYCW-LD3<br>KYCW-LD4                                                                                                    | nd a primary trans<br>For simulcasts, also<br>e three categories<br>a the location of ea<br>or Canadian static<br>lizing multiple char<br>2. B'CAST<br>CHANNEL<br>NUMBER<br>13.1<br>13.2<br>13.3<br>13.4<br>15.1<br>10.1<br>27.1<br>49.1<br>49.3<br>11.1<br>31.1<br>25.1<br>3.2                  | mitter or an a<br>o enter "E". If<br>, see page (v)<br>ch station. Fo<br>ons, if any, giv<br>nnel line-ups,<br><b>CHANN</b><br>3. TYPE<br>OF<br>STATION<br><b>E</b><br><b>E-M</b><br><b>E-M</b><br><b>I</b><br><b>I</b><br><b>I</b><br><b>I</b><br><b>I</b><br><b>I</b><br><b>I</b><br><b>I</b><br><b>I</b><br><b>I</b> | ssociation repre<br>you carried the<br>) of the general<br>or U.S. stations,<br>e the name of th<br>use a separate<br>EL LINE-UP<br>4. DISTANT?<br>(Yes or No)<br>NO<br>NO<br>NO<br>NO<br>NO<br>NO<br>NO<br>NO<br>NO<br>NO<br>NO<br>NO<br>NO  | esenting the prima<br>channel on any o<br>instructions locate<br>list the community wit<br>space G for each<br>AA<br>5. BASIS OF<br>CARRIAGE<br>(If Distant) | ary transmitter, enter the designa-<br>ther basis, enter "O." For a further<br>ed in the paper SA3 form.<br>y to which the station is licensed by the<br>h which the station is identifed.<br>channel line-up.<br>6. LOCATION OF STATION<br>6. LOCATION OF STATION<br>6. LOCATION OF STATION<br>FAYETTEVILLE, AR<br>FAYETTEVILLE, AR<br>FAYETTEVILLE, AR<br>FAYETTEVILLE, AR<br>FAYETTEVILLE, AR<br>SPRINGFIELD, MO<br>SPRINGFIELD, MO<br>OSAGE BEACH, MO<br>LITTLE ROCK, AR<br>HARRISON, AR<br>BRANSON, MO<br>BRANSON, MO<br>BRANSON, MO            | additional informatio         |
| the cable system an<br>tion "E" (exempt). F<br>explanation of thes<br><b>Column 6:</b> Give<br>FCC. For Mexican<br>Note: If you are util<br>1. CALL<br>SIGN<br>KAFT-1<br>KAFT-2<br>KAFT-3<br>KAFT-4<br>KHOG-1<br>KOLR-1<br>KOLR-1<br>KOLR-1<br>KOZL-1<br>KRBK-3<br>KTHV-1<br>KRBK-3<br>KTHV-1<br>KYCW-LD1<br>KYCW-LD1<br>KYCW-LD2<br>KYCW-LD3<br>KYCW-LD4                                                                                                    | nd a primary trans<br>For simulcasts, also<br>e three categories<br>e the location of ea<br>or Canadian static<br>lizing multiple chan<br>2. B'CAST<br>CHANNEL<br>NUMBER<br>13.1<br>13.2<br>13.3<br>13.4<br>15.1<br>10.1<br>27.1<br>49.1<br>49.3<br>11.1<br>31.1<br>25.1<br>3.2<br>25.3          | mitter or an a<br>o enter "E". If<br>, see page (v)<br>ch station. Fo<br>ons, if any, giv<br>nnel line-ups,<br>CHANN<br>3. TYPE<br>OF<br>STATION<br>E<br>E-M<br>E-M<br>E-M<br>N<br>I<br>I<br>I<br>I<br>I<br>I<br>I<br>I<br>I<br>I<br>I<br>I<br>I<br>I<br>I<br>I<br>I<br>I                                               | ssociation repre<br>you carried the<br>) of the general<br>or U.S. stations,<br>e the name of the<br>use a separate<br>EL LINE-UP<br>4. DISTANT?<br>(Yes or No)<br>NO<br>NO<br>NO<br>NO<br>NO<br>NO<br>NO<br>NO<br>NO<br>NO<br>NO<br>NO<br>NO | esenting the prima<br>channel on any o<br>instructions locate<br>list the community wit<br>space G for each<br>AA<br>5. BASIS OF<br>CARRIAGE<br>(If Distant) | ary transmitter, enter the designa-<br>ther basis, enter "O." For a further<br>ed in the paper SA3 form.<br>y to which the station is licensed by the<br>h which the station is identifed.<br>channel line-up.<br>6. LOCATION OF STATION<br>6. LOCATION OF STATION<br>6. LOCATION OF STATION<br>6. LOCATION OF STATION<br>FAYETTEVILLE, AR<br>FAYETTEVILLE, AR<br>FAYETTEVILLE, AR<br>FAYETTEVILLE, AR<br>FAYETTEVILLE, AR<br>SPRINGFIELD, MO<br>SPRINGFIELD, MO<br>OSAGE BEACH, MO<br>LITTLE ROCK, AR<br>HARRISON, AR<br>BRANSON, MO<br>BRANSON, MO | additional informatio         |
| the cable system an<br>tion "E" (exempt). F<br>explanation of thes<br><b>Column 6:</b> Give<br>FCC. For Mexican<br><b>Note:</b> If you are util<br>1. CALL                                                                                                    | nd a primary trans<br>For simulcasts, also<br>e three categories<br>e the location of ea<br>or Canadian static<br>lizing multiple char<br>2. B'CAST<br>CHANNEL<br>NUMBER<br>13.1<br>13.2<br>13.3<br>13.4<br>15.1<br>10.1<br>27.1<br>49.1<br>49.3<br>111.1<br>31.1<br>25.1<br>3.2<br>25.3<br>33.3 | mitter or an a<br>o enter "E". If<br>, see page (v)<br>ch station. Fo<br>ons, if any, giv<br>nnel line-ups,<br>CHANN<br>3. TYPE<br>OF<br>STATION<br>E<br>E-M<br>E-M<br>E-M<br>N<br>I<br>I<br>I<br>I<br>I<br>I<br>I<br>I<br>I<br>I<br>I<br>I<br>I<br>I<br>I<br>I<br>I<br>I                                               | ssociation repre<br>you carried the<br>) of the general<br>or U.S. stations,<br>e the name of th<br>use a separate<br>EL LINE-UP<br>4. DISTANT?<br>(Yes or No)<br>NO<br>NO<br>NO<br>NO<br>NO<br>NO<br>NO<br>NO<br>NO<br>NO<br>NO<br>NO<br>NO  | esenting the prima<br>channel on any o<br>instructions locate<br>list the community wit<br>space G for each<br>AA<br>5. BASIS OF<br>CARRIAGE<br>(If Distant) | ary transmitter, enter the designa-<br>ther basis, enter "O." For a further<br>ed in the paper SA3 form.<br>y to which the station is licensed by the<br>h which the station is identifed.<br>channel line-up.<br>6. LOCATION OF STATION<br>6. LOCATION OF STATION<br>6. LOCATION OF STATION<br>FAYETTEVILLE, AR<br>FAYETTEVILLE, AR<br>FAYETTEVILLE, AR<br>FAYETTEVILLE, AR<br>FAYETTEVILLE, AR<br>SPRINGFIELD, MO<br>SPRINGFIELD, MO<br>OSAGE BEACH, MO<br>LITTLE ROCK, AR<br>HARRISON, AR<br>BRANSON, MO<br>BRANSON, MO<br>BRANSON, MO            | additional informatio         |

| FORM SA3E. PAGE                                                          |                                                                |                                                   |                                     |                                            | SYSTEM ID#                                                                                                    |                            |
|--------------------------------------------------------------------------|----------------------------------------------------------------|---------------------------------------------------|-------------------------------------|--------------------------------------------|----------------------------------------------------------------------------------------------------|----------------------------|
| LEGAL NAME OF OWNER OF CABLE SYSTEM:<br>COXCOM,LLC                       |                                                                |                                                   |                                     |                                            | 014641                                                                                                    | Name                       |
|                                                                          |                                                                | אר                                                |                                     |                                            | 014041                                                                                                    |                            |
| <b>In General:</b> In spac<br>carried by your cabl<br>FCC rules and regu | e G, identify ever<br>e system during t<br>lations in effect o | y television st<br>he accounting<br>n June 24, 19 | period, except<br>81, permitting th | t (1) stations carri<br>ne carriage of cer | s and low power television stations)<br>ed only on a part-time basis under<br>tain network programs [sections<br>and (2) certain stations carried on a | <b>G</b><br>Primary        |
| substitute program                                                       | basis, as explaine                                             | d in the next                                     | paragraph.                          | ()()                                       | cable system on a substitute program                                                                                                    | Transmitters<br>Television |
| oasis under specifc                                                      | FCC rules, regula                                              | ations, or auth                                   | orizations:                         |                                            | ent and Program Log)—if the                                                                                                    |                            |
| List the station her                                                     | r information cond                                             | ace I, if the sta                                 |                                     |                                            | itute basis and also on some other<br>of the general instructions located                                                                              |                            |
| Column 1: List e                                                         | each station's call                                            | -                                                 |                                     |                                            | es such as HBO, ESPN, etc. Identify<br>ation. For example, report multi-                                                                               |                            |
|                                                                          |                                                                |                                                   | •                                   | •                                          | h stream separately; for example                                                                                                    |                            |
| <b>Column 2:</b> Give<br>ts community of lice<br>on which your cable     | ense. For example<br>system carried tl                         | e, WRC is Cha<br>he station.                      | annel 4 in Wasł                     | nington, D.C. This                         | tion for broadcasting over-the-air in<br>may be different from the channel                                                                             |                            |
|                                                                          |                                                                |                                                   |                                     |                                            | ependent station, or a noncommercial<br>cast), "I" (for independent), "I-M"                                                                            |                            |
| or the meaning of                                                        | these terms, see                                               | page (v) of the                                   | e general instru                    | ctions located in t                        | ommercial educational multicast).<br>he paper SA3 form.                                                                                                |                            |
| planation of local se                                                    | ervice area, see p                                             | age (v) of the                                    | general instruct                    | tions located in th                        |                                                                                                    |                            |
| •                                                                        |                                                                |                                                   | -                                   | •                                          | stating the basis on which your<br>tering "LAC" if your cable system                                                                                   |                            |
| carried the distant s<br>For the retransm                                | •                                                              |                                                   |                                     |                                            | capacity.<br>y payment because it is the subject                                                                                                    |                            |
| -                                                                        |                                                                |                                                   |                                     |                                            | stem or an association representing<br>ary transmitter, enter the designa-                                                                             |                            |
| tion "E" (exempt). F                                                     | or simulcasts, als                                             | o enter "E". If                                   | you carried the                     | channel on any c                           | ther basis, enter "O." For a further                                                                                                    |                            |
| Column 6: Give                                                           | the location of ea                                             | ch station. Fo                                    | r U.S. stations,                    | list the communit                          | ed in the paper SA3 form.<br>y to which the station is licensed by the                                                                                 |                            |
| FCC. For Mexican of Note: If you are util                                |                                                                |                                                   |                                     | •                                          | h which the station is identifed.<br>I channel line-up.                                                                                                |                            |
|                                                                          |                                                                | CHANN                                             | EL LINE-UP                          | AA (2)                                     |                                                                                                    |                            |
| 1. CALL                                                                  | 2. B'CAST                                                      | 3. TYPE                                           | 4. DISTANT?                         | 5. BASIS OF                                | 6. LOCATION OF STATION                                                                                                    |                            |
| SIGN                                                                     | CHANNEL                                                        | OF                                                | (Yes or No)                         | CARRIAGE                                   |                                                                                                    |                            |
|                                                                          | NUMBER                                                         | STATION                                           |                                     | (If Distant)                               |                                                                                                    |                            |
| KOZL-3                                                                   | 27.3                                                           | I-M                                               | No                                  |                                            | SPRINGFIELD, MO                                                                                                    |                            |
| KXNW-1                                                                   | 34.1                                                           | l                                                 | No                                  |                                            | EUREKA SPRINGS, AR                                                                                                    |                            |
|                                                                          |                                                                |                                                   |                                     |                                            |                                                                                                    |                            |
|                                                                          |                                                                |                                                   |                                     |                                            |                                                                                                    |                            |
|                                                                          |                                                                |                                                   |                                     |                                            |                                                                                                    |                            |
|                                                                          |                                                                |                                                   |                                     |                                            |                                                                                                    |                            |
|                                                                          |                                                                |                                                   |                                     |                                            |                                                                                                    |                            |
|                                                                          |                                                                |                                                   |                                     |                                            |                                                                                                    |                            |
|                                                                          |                                                                |                                                   |                                     |                                            |                                                                                                    |                            |
|                                                                          |                                                                |                                                   |                                     |                                            |                                                                                                    |                            |
|                                                                          |                                                                |                                                   |                                     |                                            |                                                                                                    |                            |
|                                                                          |                                                                | 1                                                 |                                     |                                            |                                                                                                    |                            |
|                                                                          |                                                                |                                                   |                                     |                                            |                                                                                                    |                            |
|                                                                          |                                                                |                                                   |                                     |                                            |                                                                                                    |                            |
|                                                                          |                                                                |                                                   |                                     |                                            |                                                                                                    |                            |
|                                                                          |                                                                |                                                   |                                     |                                            |                                                                                                    |                            |

| Name                              | LEGAL NAME OF C                                                                                                    |                                                                                                    | E SYSTEI                                                                                            | М:                                                                                                    |                                                                                                    |                                                                                         |                                               | SYSTEM ID#<br>014641                                            |
|-----------------------------------|----------------------------------------------------------------------------------------------------|----------------------------------------------------------------------------------------------------|----------------------------------------------------------------------------------------------------|----------------------------------------------------------------------------------------------------|----------------------------------------------------------------------------------------------------|-----------------------------------------------------------------------------------------|-----------------------------------------------|-----------------------------------------------------------------|
| Н                                 | all-band basis v                                                                                                    | t every radio s<br>vhose signals v                                                                                                    | tation ca<br>were "ge                                                                               | rried on a separate and discr<br>nerally receivable" by your ca                                                                                                    | able system during                                                                                       | g the accounti                                                                          | ng perio                                      | d.                                                              |
| Primary<br>Transmitters:<br>Radio | receivable if (1)<br>on the basis of<br>For detailed info<br>located in the p<br>Column 1: lo<br>Column 2: S<br>Column 3: If<br>signal, indicate<br>Column 4: G | it is carried by<br>monitoring, to<br>prmation about<br>aper SA3 form<br>dentify the call<br>state whether the<br>the radio stati<br>this by placing<br>Sive the station | the syst<br>be receivent<br>the the<br>sign of e<br>he statio<br>on's sign<br>a check<br>'s locatio | -Band FM Carriage: Under (<br>tem whenever it is received a<br>ved at the headend, with the s<br>Copyright Office regulations of<br>each station carried.<br>In is AM or FM.<br>hal was electronically process<br>mark in the "S/D" column.<br>on (the community to which the<br>the community with which the | t the system's he<br>system's FM ante<br>on this point, see<br>ed by the cable s<br>he station is licens | adend, and (2)<br>nna, during ce<br>page (vi) of the<br>ystem as a se<br>sed by the FCC | it can b<br>rtain sta<br>e genera<br>parate a | e expected,<br>ted intervals.<br>al instructions<br>nd discrete |
|                                   | CALL SIGN                                                                                                    | AM or FM                                                                                                    | S/D                                                                                                 | LOCATION OF STATION                                                                                                    | CALL SIGN                                                                                                | AM or FM                                                                                | S/D                                           | LOCATION OF STATION                                             |
|                                   |                                                                                                    |                                                                                                    |                                                                                                    |                                                                                                    |                                                                                                    |                                                                                         |                                               |                                                                 |
|                                   |                                                                                                    |                                                                                                    |                                                                                                    |                                                                                                    |                                                                                                    |                                                                                         |                                               |                                                                 |
|                                   |                                                                                                    |                                                                                                    |                                                                                                    |                                                                                                    |                                                                                                    |                                                                                         |                                               |                                                                 |
|                                   |                                                                                                    |                                                                                                    |                                                                                                    |                                                                                                    |                                                                                                    |                                                                                         |                                               |                                                                 |
|                                   |                                                                                                    |                                                                                                    |                                                                                                    |                                                                                                    |                                                                                                    |                                                                                         |                                               |                                                                 |
|                                   |                                                                                                    |                                                                                                    |                                                                                                    |                                                                                                    |                                                                                                    |                                                                                         |                                               |                                                                 |
|                                   |                                                                                                    |                                                                                                    |                                                                                                    |                                                                                                    |                                                                                                    |                                                                                         |                                               |                                                                 |
|                                   |                                                                                                    |                                                                                                    |                                                                                                    |                                                                                                    |                                                                                                    |                                                                                         |                                               |                                                                 |
|                                   |                                                                                                    |                                                                                                    |                                                                                                    |                                                                                                    |                                                                                                    |                                                                                         |                                               |                                                                 |
|                                   |                                                                                                    |                                                                                                    |                                                                                                    |                                                                                                    |                                                                                                    |                                                                                         |                                               |                                                                 |
|                                   |                                                                                                    |                                                                                                    |                                                                                                    |                                                                                                    |                                                                                                    |                                                                                         |                                               |                                                                 |
|                                   |                                                                                                    |                                                                                                    |                                                                                                    |                                                                                                    |                                                                                                    |                                                                                         |                                               |                                                                 |
|                                   |                                                                                                    |                                                                                                    |                                                                                                    |                                                                                                    |                                                                                                    |                                                                                         |                                               |                                                                 |
|                                   |                                                                                                    |                                                                                                    |                                                                                                    |                                                                                                    |                                                                                                    |                                                                                         |                                               |                                                                 |
|                                   |                                                                                                    |                                                                                                    |                                                                                                    |                                                                                                    |                                                                                                    |                                                                                         |                                               |                                                                 |
|                                   |                                                                                                    |                                                                                                    |                                                                                                    |                                                                                                    |                                                                                                    |                                                                                         |                                               |                                                                 |
|                                   |                                                                                                    |                                                                                                    |                                                                                                    |                                                                                                    |                                                                                                    |                                                                                         |                                               |                                                                 |
|                                   |                                                                                                    |                                                                                                    |                                                                                                    |                                                                                                    |                                                                                                    |                                                                                         |                                               |                                                                 |
|                                   |                                                                                                    |                                                                                                    |                                                                                                    |                                                                                                    |                                                                                                    |                                                                                         |                                               |                                                                 |
|                                   |                                                                                                    |                                                                                                    |                                                                                                    |                                                                                                    |                                                                                                    |                                                                                         |                                               |                                                                 |
|                                   |                                                                                                    |                                                                                                    |                                                                                                    |                                                                                                    |                                                                                                    |                                                                                         |                                               |                                                                 |
|                                   |                                                                                                    |                                                                                                    |                                                                                                    |                                                                                                    |                                                                                                    |                                                                                         |                                               |                                                                 |
|                                   |                                                                                                    |                                                                                                    |                                                                                                    |                                                                                                    |                                                                                                    |                                                                                         |                                               |                                                                 |
|                                   |                                                                                                    |                                                                                                    |                                                                                                    |                                                                                                    |                                                                                                    |                                                                                         |                                               |                                                                 |
|                                   |                                                                                                    |                                                                                                    |                                                                                                    |                                                                                                    |                                                                                                    |                                                                                         |                                               |                                                                 |
|                                   |                                                                                                    |                                                                                                    |                                                                                                    |                                                                                                    |                                                                                                    |                                                                                         |                                               |                                                                 |
|                                   |                                                                                                    |                                                                                                    |                                                                                                    |                                                                                                    |                                                                                                    |                                                                                         |                                               |                                                                 |
|                                   |                                                                                                    |                                                                                                    |                                                                                                    |                                                                                                    |                                                                                                    |                                                                                         |                                               |                                                                 |
|                                   |                                                                                                    |                                                                                                    |                                                                                                    |                                                                                                    |                                                                                                    |                                                                                         |                                               |                                                                 |
|                                   |                                                                                                    |                                                                                                    |                                                                                                    |                                                                                                    |                                                                                                    |                                                                                         |                                               |                                                                 |
|                                   |                                                                                                    |                                                                                                    |                                                                                                    |                                                                                                    |                                                                                                    |                                                                                         |                                               |                                                                 |
|                                   |                                                                                                    |                                                                                                    |                                                                                                    |                                                                                                    |                                                                                                    |                                                                                         |                                               |                                                                 |
|                                   |                                                                                                    |                                                                                                    |                                                                                                    |                                                                                                    |                                                                                                    |                                                                                         |                                               |                                                                 |
|                                   |                                                                                                    |                                                                                                    |                                                                                                    |                                                                                                    |                                                                                                    |                                                                                         |                                               |                                                                 |
|                                   | 1                                                                                                    | 1                                                                                                    |                                                                                                    | 1                                                                                                    |                                                                                                    | 1                                                                                       | I                                             | I                                                               |

| LEGAL NAME OF OWNER OF                                                                                                    | CABLE SYST                                                                                                    | EM:                                                                                                    |                                                                                                    |                                                                                                    | S                                                                                                    | YSTEM ID#        |                                         |
|----------------------------------------------------------------------------------------------------|----------------------------------------------------------------------------------------------------|----------------------------------------------------------------------------------------------------|----------------------------------------------------------------------------------------------------|----------------------------------------------------------------------------------------------------|----------------------------------------------------------------------------------------------------|------------------|-----------------------------------------|
| COXCOM,LLC                                                                                                    |                                                                                                    |                                                                                                    |                                                                                                    |                                                                                                    |                                                                                                    | 014641           | Name                                    |
| SUBSTITUTE CARRIAGE                                                                                                    | E: SPECIA                                                                                                    | L STATEMEN                                                                                                    | IT AND PROGRAM LOG                                                                                                    |                                                                                                    |                                                                                                    |                  |                                         |
| In General: In space I, ident<br>substitute basis during the ac<br>explanation of the programm                                                                                                    | counting pe                                                                                                    | riod, under spe                                                                                                    | cific present and former FC                                                                                                    | C rules, regula                                                                                                    | ations, or authorizations.                                                                                                    | For a further    | l<br>Substitute                         |
| 1. SPECIAL STATEMEN                                                                                                    |                                                                                                    |                                                                                                    |                                                                                                    | 0                                                                                                    |                                                                                                    |                  | Carriage:                               |
| <ul> <li>During the accounting per<br/>broadcast by a distant stat</li> </ul>                                                                                                    |                                                                                                    | r cable system                                                                                                    | carry, on a substitute basi                                                                                                    | s, any nonne                                                                                                    |                                                                                                    | XNo              | Special<br>Statement and<br>Program Log |
| <b>Note:</b> If your answer is "No log in block 2.                                                                                                    | ", leave the                                                                                                    | rest of this pag                                                                                                    | e blank. If your answer is '                                                                                                    | ʻYes," you mu                                                                                                    |                                                                                                    |                  | Program Log                             |
| period, was broadcast by a<br>under certain FCC rules, re<br>SA3 form for futher informa<br>titles, for example, "I Love L<br>Column 2: If the progran<br>Column 3: Give the call<br>Column 4: Give the broa<br>the case of Mexican or Can<br>Column 5: Give the mor<br>first. Example: for May 7 giv<br>Column 6: State the time<br>to the nearest five minutes.<br>stated as "6:00–6:30 p.m." | distant stati<br>gulations, o<br>tion. Do no<br>Lucy" or "NE<br>n was broad<br>sign of the s<br>adcast static<br>adian static<br>th and day<br>ve "5/7."<br>es when the<br>Example: a<br>er "R" if the<br>and regulatio | ion and that yo<br>r authorizations<br>t use general of<br>A Basketball:<br>loast live, enter<br>station broadca<br>on's location (th<br>ons, if any, the<br>when your syst<br>substitute pro-<br>program carrie<br>listed program<br>ons in effect du | s. See page (vi) of the gen<br>ategories like "movies", or<br>76ers vs. Bulls."<br>"Yes." Otherwise enter "N<br>sting the substitute progra<br>e community to which the<br>community with which the<br>tem carried the substitute p<br>gram was carried by your of<br>ed by a system from 6:01:"<br>was substituted for progra<br>ring the accounting period | d for the prog<br>eral instructio<br>"basketball".<br>lo."<br>m.<br>station is lice<br>station is lice<br>station is iden<br>program. Use<br>cable system.<br>15 p.m. to 6:2<br>mming that ye<br>; enter the let | ramming of another stati<br>ns located in the paper<br>List specific program<br>nsed by the FCC or, in<br>tified).<br>numerals, with the moni<br>List the times accurately<br>8:30 p.m. should be<br>our system was required<br>ter "P" if the listed pro | th<br>/          |                                         |
| effect on October 19, 1976.                                                                                                    |                                                                                                    |                                                                                                    |                                                                                                    |                                                                                                    |                                                                                                    |                  |                                         |
| S                                                                                                    | UBSTITUT                                                                                                    | E PROGRAM                                                                                                    |                                                                                                    |                                                                                                    | AGE OCCURRED                                                                                                    | 7. REASON<br>FOR |                                         |
| 1. TITLE OF PROGRAM                                                                                                    | 2. LIVE?<br>Yes or No                                                                                                    | 3. STATION'S<br>CALL SIGN                                                                                                    | 4. STATION'S LOCATION                                                                                                    | 5. MONTH<br>AND DAY                                                                                                    | 6. TIMES<br>FROM — TO                                                                                                    | DELETION         |                                         |
|                                                                                                    |                                                                                                    |                                                                                                    |                                                                                                    |                                                                                                    |                                                                                                    |                  |                                         |
|                                                                                                    |                                                                                                    |                                                                                                    |                                                                                                    |                                                                                                    |                                                                                                    |                  |                                         |
|                                                                                                    |                                                                                                    |                                                                                                    |                                                                                                    |                                                                                                    |                                                                                                    |                  |                                         |
|                                                                                                    |                                                                                                    |                                                                                                    |                                                                                                    |                                                                                                    |                                                                                                    |                  |                                         |
|                                                                                                    |                                                                                                    |                                                                                                    |                                                                                                    |                                                                                                    | _                                                                                                    |                  |                                         |
|                                                                                                    |                                                                                                    |                                                                                                    |                                                                                                    |                                                                                                    | _                                                                                                    |                  |                                         |
|                                                                                                    |                                                                                                    |                                                                                                    |                                                                                                    |                                                                                                    | _                                                                                                    |                  |                                         |
|                                                                                                    |                                                                                                    |                                                                                                    |                                                                                                    |                                                                                                    | _                                                                                                    |                  |                                         |
|                                                                                                    |                                                                                                    |                                                                                                    |                                                                                                    |                                                                                                    | _                                                                                                    |                  |                                         |
|                                                                                                    |                                                                                                    |                                                                                                    |                                                                                                    |                                                                                                    |                                                                                                    |                  |                                         |
|                                                                                                    |                                                                                                    |                                                                                                    |                                                                                                    |                                                                                                    |                                                                                                    |                  |                                         |
|                                                                                                    |                                                                                                    |                                                                                                    |                                                                                                    |                                                                                                    |                                                                                                    |                  |                                         |
|                                                                                                    |                                                                                                    |                                                                                                    |                                                                                                    |                                                                                                    |                                                                                                    |                  |                                         |
|                                                                                                    |                                                                                                    |                                                                                                    |                                                                                                    |                                                                                                    |                                                                                                    |                  |                                         |
|                                                                                                    |                                                                                                    |                                                                                                    |                                                                                                    |                                                                                                    |                                                                                                    |                  |                                         |
|                                                                                                    |                                                                                                    |                                                                                                    |                                                                                                    |                                                                                                    |                                                                                                    |                  |                                         |
|                                                                                                    |                                                                                                    |                                                                                                    |                                                                                                    |                                                                                                    |                                                                                                    |                  |                                         |
|                                                                                                    |                                                                                                    |                                                                                                    |                                                                                                    |                                                                                                    |                                                                                                    |                  |                                         |
|                                                                                                    |                                                                                                    |                                                                                                    |                                                                                                    |                                                                                                    |                                                                                                    |                  |                                         |
|                                                                                                    |                                                                                                    |                                                                                                    |                                                                                                    |                                                                                                    |                                                                                                    |                  |                                         |

FORM SA3E. PAGE 5.

\_\_\_\_

ACCOUNTING PERIOD: 2019/2

FORM SA3E. PAGE 6.

| N                                 | LEGAL NAME OF C                                                                                                    | WNER OF CABLE | SYSTEM:    |                 |      |               |        |           | SYSTE      | M ID# |
|-----------------------------------|----------------------------------------------------------------------------------------------------|---------------|------------|-----------------|------|---------------|--------|-----------|------------|-------|
| Name                              | COXCOM,LL                                                                                                    | .C            |            |                 |      |               |        |           | 014        | 4641  |
| J<br>Part-Time<br>Carriage<br>Log | <ul> <li>PART-TIME CARRIAGE LOG</li> <li>In General: This space ties in with column 5 of space G. If you listed a station's basis of carriage as "LAC" for part-time carriage due to lack of activated channel capacity, you are required to complete this log giving the total dates and hours your system carried that station. If you need more space, please attach additional pages.</li> <li>Column 1 (Call sign): Give the call sign of every distant station whose basis of carriage you identified by "LAC" in column 5 of space G.</li> <li>Column 2 (Dates and hours of carriage): For each station, list the dates and hours when part-time carriage occurred during the accounting period.</li> <li>Give the month and day when the carriage occurred. Use numerals, with the month first. Example: for April 10 give "4/10."</li> <li>State the starting and ending times of carriage to the nearest quarter hour. In any case where carriage ran to the end of the television station's broadcast day, you may give an approximate ending hour, followed by the abbreviation "app." Example: "12:30 a.m 3:15 a.m. app."</li> <li>You may group together any dates when the hours of carriage were the same. Example: "5/10-5/14, 6:00 p.m 12:00 p.m."</li> </ul> |               |            |                 |      |               |        |           |            |       |
|                                   |                                                                                                    |               | DA         | TES AND HOURS ( | DF F | PART-TIME CAF | RRIAGE |           |            |       |
|                                   | WHEN CARRIAGE OCCURRED                                                                                                    |               |            | CALL SIGN       | WHEN | I CARRIAGE O  | CURRED |           |            |       |
|                                   | CALL SIGN                                                                                                    | DATE          | H(<br>FROM | OURS<br>TO      |      | CALL SIGN     | DATE   | H<br>FROM | OURS<br>T( | 2     |
|                                   |                                                                                                    |               |            | -               |      |               |        |           | _          | -     |
|                                   |                                                                                                    |               |            | _               |      |               |        |           | _          |       |
|                                   |                                                                                                    |               |            |                 |      |               |        |           |            |       |
|                                   |                                                                                                    |               |            | -               |      |               |        |           |            |       |
|                                   |                                                                                                    |               |            |                 |      |               |        |           |            |       |
|                                   |                                                                                                    |               |            |                 |      |               |        |           |            |       |
|                                   |                                                                                                    |               |            |                 |      |               |        |           | _          |       |
|                                   |                                                                                                    |               |            | _               |      |               |        |           | _          |       |
|                                   |                                                                                                    |               |            | _               |      |               |        |           | _          |       |
|                                   |                                                                                                    |               |            |                 |      |               |        |           |            |       |
|                                   |                                                                                                    |               |            | .=.             |      |               |        |           |            |       |
|                                   |                                                                                                    |               |            | . <u> </u>      |      |               |        |           |            |       |
|                                   |                                                                                                    |               |            |                 |      |               |        |           | .=.        |       |
|                                   |                                                                                                    |               |            |                 |      |               |        |           |            |       |
|                                   |                                                                                                    |               |            |                 |      |               |        |           | -          |       |
|                                   |                                                                                                    |               |            |                 |      |               |        |           | _          |       |
|                                   |                                                                                                    |               |            | _               |      |               |        |           | _          |       |
|                                   |                                                                                                    |               |            | _               |      |               |        |           | _          |       |
|                                   |                                                                                                    |               |            |                 |      |               |        |           | _          |       |
|                                   |                                                                                                    |               |            |                 |      |               |        |           | _          |       |
|                                   |                                                                                                    |               |            |                 |      |               |        |           |            |       |
|                                   |                                                                                                    |               |            | .=_             |      |               |        |           | .=.        |       |
|                                   |                                                                                                    |               |            | _               |      |               |        |           |            |       |
|                                   |                                                                                                    |               |            |                 |      |               |        |           |            |       |
|                                   |                                                                                                    |               |            | _               |      |               |        |           | _          |       |
|                                   |                                                                                                    |               |            | _               |      |               |        |           |            |       |
|                                   |                                                                                                    |               |            | _               |      |               |        |           | _          |       |
|                                   |                                                                                                    |               |            |                 |      |               |        |           |            |       |

| LEGA                                                                                          | AL NAME OF OWNER OF CABLE SYSTEM:                                                                                                    |           |              | SYSTEM ID#     | Name                                                  |
|-----------------------------------------------------------------------------------------------|----------------------------------------------------------------------------------------------------|-----------|--------------|----------------|-------------------------------------------------------|
| CO                                                                                            | XCOM,LLC                                                                                                    |           |              | 014641         | Name                                                  |
| Inst<br>all a<br>(as i                                                                        | DSS RECEIPTS<br>ructions: The figure you give in this space determines the form you fle and the amount<br>mounts (gross receipts) paid to your cable system by subscribers for the system's seco<br>dentifed in space E) during the accounting period. For a further explanation of how to c<br>e (vii) of the general instructions.                                                                                                    | ndary tra | ansmissio    | n service      | K<br>Gross Receipts                                   |
|                                                                                               | Gross receipts from subscribers for secondary transmission service(s) during the accounting period.                                                                                                    |           | \$           | 593,606.09     |                                                       |
| IMP                                                                                           | <b>ORTANT:</b> You must complete a statement in space P concerning gross receipts.                                                                                                    | -         |              | ross receipts) |                                                       |
| <ul> <li>Instru</li> <li>Con</li> <li>Con</li> <li>If you fee feet</li> <li>If you</li> </ul> | <b>(RIGHT ROYALTY FEE</b><br><b>ctions</b> : Use the blocks in this space L to determine the royalty fee you owe:<br>nplete block 1, showing your minimum fee.<br>nplete block 2, showing whether your system carried any distant television stations.<br>ur system did not carry any distant television stations, leave block 3 blank. Enter the an<br>from block 1 on line 1 of block 4, and calculate the total royalty fee.<br>ur system did carry any distant television stations, you must complete the applicable pa<br>ompanying this form and attach the schedule to your statement of account.                                                                                                    |           |              |                | L<br>Copyright<br>Royalty Fee                         |
| -                                                                                             | rt 8 or part 9, block A, of the DSE schedule was completed, the base rate fee should be k 3 below.                                                                                                    | e entered | d on line 1  | of             |                                                       |
| ▶ If pa                                                                                       | In a second provide the second provide the second provide the second provide the second provided the second provided the secon | entered o | on line 2 ii | ı block        |                                                       |
|                                                                                               | rt 7 or part 9, block B, of the DSE schedule was completed, the surcharge amount sho<br>block 4 below.                                                                                                    | uld be er | ntered on    | line           |                                                       |
|                                                                                               | <b>MINIMUM FEE:</b> All cable systems with semiannual gross receipts of \$527,600 or more least the minimum fee, regardless of whether they carried any distant stations. This fee system's gross receipts for the accounting period.                                                                                                    |           | 1 percent    | of the         |                                                       |
|                                                                                               | Line 1. Enter the amount of gross receipts from space K<br>Line 2. Multiply the amount in line 1 by 0.01064                                                                                                    |           | \$           | 593,606.09     |                                                       |
|                                                                                               | Enter the result here.<br>This is your minimum fee.                                                                                                    | \$        |              | 6,315.97       |                                                       |
| 2                                                                                             | <ul> <li>space G. If, in space G, you identifed any stations as "distant" by stating "Yes" in colum "Yes" in this block.</li> <li>Did your cable system carry any distant television stations during the accounting period X Yes—Complete the DSE schedule.</li> <li>No—Leave block 3 below blank and column 1. BASE RATE FEE: Enter the base rate fee from either part 8, section 3 or</li> </ul>                                                                                                    | od?       |              |                |                                                       |
| Block<br>3                                                                                    | 4, or part 9, block A of the DSE schedule. If none, enter zero                                                                                                    | _         | \$           | 1,578.99       |                                                       |
|                                                                                               | Line 2. <b>3.75 Fee:</b> Enter the total fee from line 7, block C, part 6 of the DSE schedule. If none, enter zero                                                                                                    | -         |              | 0.00           |                                                       |
|                                                                                               | Line 3. Add lines 1 and 2 and enter here                                                                                                    | \$        |              | 1,578.99       |                                                       |
|                                                                                               |                                                                                                    | φ         |              | 1,578.99       |                                                       |
| Block<br>4                                                                                    | Line 1. BASE RATE FEE/3.75 FEE or MINIMUM FEE: Enter either the minimum fee<br>from block 1 or the sum of the base rate fee / 3.75 fee from block 3, line 3,<br>whichever is larger                                                                                                    | -         | \$           | 6,315.97       | Cable systems                                         |
|                                                                                               | Line 2. SYNDICATED EXCLUSIVITY SURCHARGE: Enter the fee from either part 7<br>(block D, section 3 or 4) or part 9 (block B) of the DSE schedule. If none, enter                                                                                                    | r _       |              | 0.00           | submitting additional                                 |
|                                                                                               | zero.<br>Line 3. Line 3. INTEREST CHARGE: Enter the amount from line 4, space Q, page 9<br>(Interest Worksheet)                                                                                                    |           |              | 0.00           | deposits under<br>Section 111(d)(7)<br>should contact |
|                                                                                               | Line 4. FILING FEE                                                                                                    | -         | \$           | 725.00         | the Licensing additional fees.                        |
|                                                                                               |                                                                                                    | ·         |              |                | Division for the<br>appropriate                       |
|                                                                                               | TOTAL ROYALTY AND FILING FEES DUE FOR ACCOUNTING PERIOD.<br>Add Lines 1, 2 and 3 of block 4 and enter total here                                                                                                    | \$        |              | 7,040.97       | form for<br>submitting the                            |
|                                                                                               | EFT Trace # or TRANSACTION ID #                                                                                                    |           |              |                | additional fees.                                      |
|                                                                                               | Remit this amount via <i>electronic payment</i> payable to Register of Copyrights. (S<br>general instructions located in the paper SA3 form and the Excel instructions ta                                                                                                    |           | .,           |                |                                                       |

FORM SA3E. PAGE 7.

| ACCOUNTING PERI                            | -                                                                                                    | FORM SA3E. PAGE 8.   |  |  |  |  |  |  |  |
|--------------------------------------------|----------------------------------------------------------------------------------------------------|----------------------|--|--|--|--|--|--|--|
| Name                                       | LEGAL NAME OF OWNER OF CABLE SYSTEM:<br>COXCOM,LLC                                                                                                    | SYSTEM ID#<br>014641 |  |  |  |  |  |  |  |
| M                                          | CHANNELS Instructions: You must give (1) the number of channels on which the cable system carried television broadcast station to its subscribers and (2) the cable system's total number of activated channels, during the accounting period.                                                                                       | าร                   |  |  |  |  |  |  |  |
| Channels                                   | 1. Enter the total number of channels on which the cable       19         system carried television broadcast stations       19                                                                                                    |                      |  |  |  |  |  |  |  |
|                                            | 2. Enter the total number of activated channels<br>on which the cable system carried television broadcast stations<br>and nonbroadcast services                                                                                                    | 681                  |  |  |  |  |  |  |  |
| N<br>Individual to                         | INDIVIDUAL TO BE CONTACTED IF FURTHER INFORMATION IS NEEDED: (Identify an individual we can contact about this statement of account.)                                                                                                    |                      |  |  |  |  |  |  |  |
| Be Contacted<br>for Further<br>Information | Name BRYAN GOSS Telephone 404-2                                                                                                    | 69-4444              |  |  |  |  |  |  |  |
|                                            | Address 6205 PEACHTREE DUNWOODY ROAD - 12 FLOOR<br>(Number, street, rural route, apartment, or suite number)                                                                                                    |                      |  |  |  |  |  |  |  |
|                                            | ATLANTA, GEORIGA 30328<br>(City, town, state, zip)                                                                                                    |                      |  |  |  |  |  |  |  |
|                                            | Email BRYAN.GOSS@COX.COM Fax (optional) 404-269-1607                                                                                                    |                      |  |  |  |  |  |  |  |
| Ο                                          | CERTIFICATION (This statement of account must be certifed and signed in accordance with Copyright Office regulation                                                                                                    | s.                   |  |  |  |  |  |  |  |
| Certifcation                               | • I, the undersigned, hereby certify that (Check one, <i>but only one</i> , of the boxes.)                                                                                                    |                      |  |  |  |  |  |  |  |
|                                            | (Owner other than corporation or partnership) I am the owner of the cable system as identifed in line 1 of space B; or                                                                                                    |                      |  |  |  |  |  |  |  |
|                                            | (Agent of owner other than corporation or partnership) I am the duly authorized agent of the owner of the cable system<br>in line 1 of space B and that the owner is not a corporation or partnership; or                                                                                                    | m as identified      |  |  |  |  |  |  |  |
|                                            | (Officer or partner) I am an officer (if a corporation) or a partner (if a partnership) of the legal entity identifed as owner of in line 1 of space B.                                                                                                    | the cable system     |  |  |  |  |  |  |  |
|                                            | <ul> <li>I have examined the statement of account and hereby declare under penalty of law that all statements of fact contained here are true, complete, and correct to the best of my knowledge, information, and belief, and are made in good faith.</li> <li>[18 U.S.C., Section 1001(1986)]</li> </ul>                           | ein                  |  |  |  |  |  |  |  |
|                                            | X /s/ Mary Vickers                                                                                                    |                      |  |  |  |  |  |  |  |
|                                            | Enter an electronic signature on the line above using an "/s/" signature to certify this statement.<br>(e.g., /s/ John Smith). Before entering the first forward slash of the /s/ signature, place your cursor in the t<br>"F2" button, then type /s/ and your name. Pressing the "F" button will avoid enabling Excel's Lotus compa |                      |  |  |  |  |  |  |  |
|                                            | Typed or printed name: MARY VICKERS                                                                                                    |                      |  |  |  |  |  |  |  |
|                                            | Title: VICE PRESIDENT<br>(Title of official position held in corporation or partnership)                                                                                                    |                      |  |  |  |  |  |  |  |
|                                            | Date: February 15, 2020                                                                                                    |                      |  |  |  |  |  |  |  |
| Privacy Act Notice                         | e: Section 111 of title 17 of the United States Code authorizes the Copyright Offce to collect the personally identifying information (PI                                                                                                    | I) requested on th   |  |  |  |  |  |  |  |

form in order to process your statement of account. PII is any personal information that can be used to identify or trace an individual, such as name, address and telephor numbers. By providing PII, you are agreeing to the routine use of it to establish and maintain a public record, which includes appearing in the Office's public indexes and search reports prepared for the public. The effect of not providing the PII requested is that it may delay processing of your statement of account and its placement in th completed record of statements of account, and it may affect the legal sufficiency of the fling, a determination that would be made by a court of law

| FORM | SA3F  | PAGE9  |
|------|-------|--------|
|      | UAUL. | I AOLU |

| LEGAL NAME OF OWNER OF CABLE SYSTEM: SYSTEM ID# 014641                                                                                                    | Name                                      |
|----------------------------------------------------------------------------------------------------|-------------------------------------------|
| SPECIAL STATEMENT CONCERNING GROSS RECEIPTS EXCLUSIONS<br>The Satellite Home Viewer Act of 1988 amended Title 17, section 111(d)(1)(A), of the Copyright Act by adding the fol-<br>lowing sentence:<br>"In determining the total number of subscribers and the gross amounts paid to the cable system for the basic<br>service of providing secondary transmissions of primary broadcast transmitters, the system shall not include sub-<br>scribers and amounts collected from subscribers receiving secondary transmissions pursuant to section 119." | P<br>Special<br>Statement                 |
| For more information on when to exclude these amounts, see the note on page (vii) of the general instructions in the paper SA3 form.<br>During the accounting period did the cable system exclude any amounts of gross receipts for secondary transmissions made by satellite carriers to satellite dish owners?<br>X NO                                                                                                    | Concerning<br>Gross Receipts<br>Exclusion |
| YES. Enter the total here and list the satellite carrier(s) below.       \$         Name       Name         Mailing Address       Mailing Address                                                                                                    |                                           |
|                                                                                                    |                                           |
| You must complete this worksheet for those royalty payments submitted as a result of a late payment or underpayment.<br>For an explanation of interest assessment, see page (viii) of the general instructions in the paper SA3 form.                                                                                                    | Q                                         |
| Line 1 Enter the amount of late payment or underpayment                                                                                                    | Interest<br>Assessment                    |
| xLine 2 Multiply line 1 by the interest rate* and enter the sum here                                                                                                    |                                           |
| Line 3 Multiply line 2 by the number of days late and enter the sum here                                                                                                    |                                           |
| Line 4 Multiply line 3 by 0.00274** enter here and on line 3, block 4, space L, (page 7)                                                                                                    |                                           |
| (interest charge) * To view the interest rate chart click on <i>www.copyright.gov/licensing/interest-rate.pdf</i> . For further assistance please contact the Licensing Division at (202) 707-8150 or licensing@copyright.gov.                                                                                                    |                                           |
| ** This is the decimal equivalent of 1/365, which is the interest assessment for one day late.<br>NOTE: If you are filing this worksheet covering a statement of account already submitted to the Copyright Offce,<br>please list below the owner, address, first community served, accounting period, and ID number as given in the original<br>filing.                                                                                                    |                                           |
| Owner Address                                                                                                    |                                           |
| First community served         Accounting period         ID number                                                                                                    |                                           |

form in order to process your statement of account. PII is any personal information that can be used to identify or trace an individual, such as name, address and telephone numbers. By providing PII, you are agreeing to the routine use of it to establish and maintain a public record, which includes appearing in the Offce's public indexes and in search reports prepared for the public. The effect of not providing the PII requested is that it may delay processing of your statement of account and its placement in the completed record of statements of account, and it may affect the legal suffciency of the fling, a determination that would be made by a court of law.

### INSTRUCTIONS FOR DSE SCHEDULE WHAT IS A "DSE"

The term "distant signal equivalent" (DSE) generally refers to the numerica value given by the Copyright Act to each distant television station carriec by a cable system during an accounting period. Your system's total number of DSEs determines the royalty you owe. For the full definition, see page (v) of the General Instructions in the paper SA3 form.

#### FORMULAS FOR COMPUTING A STATION'S DSE

There are two different formulas for computing DSEs: (1) a basic formula for all distant stations listed in space G (page 3), and (2) a special formula for those stations carried on a substitute basis and listed in space I (page 5). (Note that if a particular station is listed in both space G and space I, a DSE must be computed twice for that station: once under the basic formula and again under the special formula. However, a station's total DSE is not to exceed its full type-value. If this happens, contact the Licensing Division.)

### BASIC FORMULA: FOR ALL DISTANT STATIONS LISTEE IN SPACE G OF SA3E (LONG FORM)

**Step 1**: Determine the station's type-value. For purposes of computing DSEs, the Copyright Act gives different values to distant stations depending upon their type. If, as shown in space G of your statement of accoun (page 3), a distant station is:

| Independent: its type-value is                                     | 1.00 |
|--------------------------------------------------------------------|------|
| • Network: its type-value is                                       | 0.25 |
| Noncommercial educational: its type-value is                       | 0.25 |
| Note that local stations are not counted at all in computing DSEs. |      |

**Step 2:** Calculate the station's basis of carriage value: The DSE of a station also depends on its basis of carriage. If, as shown in space G of your Form SA3E, the station was carried part time because of lack of activated channel capacity, its basis of carriage value is determined by (1) calculating the number of hours the cable system carried the station during the accounting period, and (2) dividing that number by the total number of hours the station broadcast over the air during the accounting period. The basis of carriage value for all other stations listed in space G is 1.0.

**Step 3:** Multiply the result of step 1 by the result of step 2. This gives you the particular station's DSE for the accounting period. (Note that for stations other than those carried on a part-time basis due to lack of activated channel capacity, actual multiplication is not necessary since the DSE will always be the same as the type value.)

# SPECIAL FORMULA FOR STATIONS LISTED IN SPACE I OF SA3E (LONG FORM)

Step 1: For each station, calculate the number of programs that, during the accounting period, were broadcast live by the station and were substituted for programs deleted at the option of the cable system.

(These are programs for which you have entered "Yes" in column 2 and "P" in column 7 of space I.)

Step 2: Divide the result of step 1 by the total number of days in the calendar year (365—or 366 in a leap year). This gives you the particula station's DSE for the accounting period.

### TOTAL OF DSEs

In part 5 of this schedule you are asked to add up the DSEs for all of the distant television stations your cable system carried during the accounting period. This is the total sum of all DSEs computed by the basic formula and by the special formula.

### THE ROYALTY FEE

The total royalty fee is determined by calculating the minimum fee anc the base rate fee. In addition, cable systems located within certain television market areas may be required to calculate the 3.75 fee and/or the Syndicated Exclusivity Surcharge. Note: Distant multicast streams are nor subject to the 3.75 fee or the Syndicated Exclusivity Surcharge. Distant simulcast streams are not subject to any royalty payment

The 3.75 Fee. If a cable system located in whole or in part within  $\varepsilon$  television market added stations after June 24, 1981, that would not have been permitted under FCC rules, regulations, and authorizations (hereafter referred to as "the former FCC rules") in effect on June 24, 1981, the system must compute the 3.75 fee using a formula based on the number of DSEs added. These DSEs used in computing the 3.75 fee will not be used in computing the base rate fee and Syndicated Exclusivity Surcharge

The Syndicated Exclusivity Surcharge. Cable systems located in whole or in part within a major television market, as defined by FCC rules and regulations, must calculate a Syndicated Exclusivity Surcharge for the carriage of any commercial VHF station that places a grade B contour, ir whole or in part, over the cable system that would have been subject to the FCC's syndicated exclusivity rules in effect on June 24, 1981

The Minimum Fee/Base Rate Fee/3.75 Percent Fee. All cable sys-

tems fling SA3E (Long Form) must pay at least the minimum fee, which is 1.064 percent of gross receipts. The cable system pays either the minimum fee or the sum of the base rate fee and the 3.75 percent fee, whichever is larger, and a Syndicated Exclusivity Surcharge, as applicable

What is a "Permitted" Station? A permitted station refers to a distant station whose carriage is not subject to the 3.75 percent rate but is subject to the base rate and, where applicable, the Syndicated Exclusivity Surcharge. A permitted station would include the following: 1) A station actually carried within any portion of a cable system prior

to June 25, 1981, pursuant to the former FCC rules. 2) A station first carried after June 24, 1981, which could have been

carried under FCC rules in effect on June 24, 1981, if such carriage would not have exceeded the market quota imposed for the importation of distant stations under those rules.

3) A station of the same type substituted for a carried network, noncommercial educational, or regular independent station for which *a* quota was or would have been imposed under FCC rules (47 CFR 76.59 (b),(c), 76.61 (b),(c),(d), and 767.63 (a) [referring to 76.61 (b),(d)] in effect on June 24, 1981.

4) A station carried pursuant to an individual waiver granted between April 16, 1976, and June 25, 1981, under the FCC rules and regulations in effect on April 15, 1976.

5) In the case of a station carried prior to June 25, 1981, on a part-tim∉ and/or substitute basis only, that fraction of the current DSE represented by prior carriage.

NOTE: If your cable system carried a station that you believe qualifies as a permitted station but does not fall into one of the above categories, please attach written documentation to the statement of account detailing the basis for its classification.

Substitution of Grandfathered Stations. Under section 76.65 of the former FCC rules, a cable system was not required to delete any statior that it was authorized to carry or was lawfully carrying prior to March 31 1972, even if the total number of distant stations carried exceeded the market quota imposed for the importation of distant stations. Carriage of these grandfathered stations is not subject to the 3.75 percent rate but is subject to the Base Rate, and where applicable, the Syndicatec Exclusivity Surcharge. The Copyright Royalty Tribunal has stated its view that, since section 76.65 of the former FCC rules would not have permitted substitution of a grandfathered station, the 3.75 percent Rate applies to a station substituted for a grandfathered station if carriage of the station exceeds the market quota imposed for the importation of distant stations.

# COMPUTING THE 3.75 PERCENT RATE—PART 6 OF THE DSE SCHEDULE

- Determine which distant stations were carried by the system pursuan to former FCC rules in effect on June 24, 1981.
- Identify any station carried prior to June 25, 198I, on a substitute and/o part-time basis only and complete the log to determine the portion of the DSE exempt from the 3.75 percent rate.
- Subtract the number of DSEs resulting from this carriage from the number of DSEs reported in part 5 of the DSE Schedule. This is the total number of DSEs subject to the 3.75 percent rate. Multiply these DSEs by gross receipts by .0375. This is the 3.75 fee.

### COMPUTING THE SYNDICATED EXCLUSIVITY SURCHARGE— PART 7 OF THE DSE SCHEDULE

- Determine if any portion of the cable system is located within a top 100 major television market as defined by the FCC rules and regulations in effect on June 24, 1981. If no portion of the cable system is located ir a major television market, part 7 does not have to be completed.
- Determine which station(s) reported in block B, part 6 are commercial VHF stations and place a grade B contour, in whole, or in part, over the cable system. If none of these stations are carried, part 7 does not have to be completed.
- Determine which of those stations reported in block b, part 7 of the DSE Schedule were carried before March 31,1972. These stations are exempt from the FCC's syndicated exclusivity rules in effect on June 24 1981. If you qualify to calculate the royalty fee based upon the carriage of partially-distant stations, and you elect to do so, you must compute the surcharge in part 9 of this schedule.
- Subtract the exempt DSEs from the number of DSEs determined in block
   B of part 7. This is the total number of DSEs subject to the Syndicated
   Exclusivity Surcharge.
- Compute the Syndicated Exclusivity Surcharge based upon these DSEs and the appropriate formula for the system's market position.

### DSE SCHEDULE. PAGE 11.

### COMPUTING THE BASE RATE FEE-PART 8 OF THE DSE SCHEDULE

Determine whether any of the stations you carried were partially distantthat is, whether you retransmitted the signal of one or more stations to subscribers located within the station's local service area and, at the same time, to other subscribers located outside that area.

· If none of the stations were partially distant, calculate your base rate fee according to the following rates-for the system's permitted DSEs as reported in block B, part 6 or from part 5, whichever is applicable. First DSF 1.064% of gross receipts

Each of the second, third, and fourth DSEs 0.701% of gross receipts The fifth and each additional DSE

## 0.330% of gross receipts PARTIALLY DISTANT STATIONS—PART 9 OF THE DSE SCHEDULE

If any of the stations were partially distant:

1. Divide all of your subscribers into subscriber groups depending on their location. A particular subscriber group consists of all subscribers who are distant with respect to exactly the same complement of stations.

2. Identify the communities/areas represented by each subscriber group. 3. For each subscriber group, calculate the total number of DSEs of

that group's complement of stations. If your system is located wholly outside all major and smaller television markets, give each station's DSEs as you gave them in parts 2, 3, and 4 of the schedule: or

If any portion of your system is located in a major or smaller television market, give each station's DSE as you gave it in block B, part 6 of this schedule.

4. Determine the portion of the total gross receipts you reported in space K (page 7) that is attributable to each subscriber group.

TOTAL DSEs

Calculate a separate base rate fee for each subscriber group, using (1) the rates given above; (2) the total number of DSEs for that group's complement of stations; and (3) the amount of gross receipts attributable to that group.

6. Add together the base rate fees for each subscriber group to determine the system's total base rate fee.

7. If any portion of the cable system is located in whole or in part within a major television market, you may also need to complete part 9, block B of the Schedule to determine the Syndicated Exclusivity Surcharge.

What to Do If You Need More Space on the DSE Schedule. There are no printed continuation sheets for the schedule. In most cases, the blanks provided should be large enough for the necessary information. If you need more space in a particular part, make a photocopy of the page in question (identifying it as a continuation sheet), enter the additional information on that copy, and attach it to the DSE schedule.

Rounding Off DSEs. In computing DSEs on the DSE schedule, you may round off to no less than the third decimal point. If you round off a DSE in any case, you must round off DSEs throughout the schedule as follows:

- When the fourth decimal point is 1, 2, 3, or 4, the third decimal remains unchanged (example: .34647 is rounded to .346).
- When the fourth decimal point is 5, 6, 7, 8, or 9, the third decimal is rounded up (example: .34651 is rounded to .347).

The example below is intended to supplement the instructions for calculating only the base rate fee for partially distant stations. The cable system would also be subject to the Syndicated Exclusivity Surcharge for partially distant stations, if any portion is located within a major television market.

## EXAMPLE: COMPUTATION OF COPYRIGHT ROYALTY FEE FOR CABLE SYSTEM CARRYING PARTIALLY DISTANT STATIONS

CITY

Santa Rosa

Bodega Bay

Rapid City

Fairvale

DSE

1.0

1.0

0.083

0.139

0.25

2.472

Distant Stations Carried STATION In most cases under current FCC rules, all of Fairvale would be within A (independent) B (independent) the local service area of both stations C (part-time) A and C and all of Rapid City and Bo-D (part-time) dega Bay would be within the local service areas of stations B, D, and E. E (network)

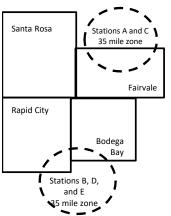

| Minimum Fee Total Gross Receipts |              | \$600,000.00                |              |                             |              |
|----------------------------------|--------------|-----------------------------|--------------|-----------------------------|--------------|
|                                  |              | x .01064                    |              |                             |              |
|                                  |              | \$6,384.00                  |              |                             |              |
| First Subscriber Group           |              | Second Subscriber Group     |              | Third Subscriber Group      |              |
| (Santa Rosa)                     |              | (Rapid City and Bodega Bay) |              | (Fairvale)                  |              |
| Gross receipts                   | \$310,000.00 | Gross receipts              | \$170,000.00 | Gross receipts              | \$120,000.00 |
| DSEs                             | 2.472        | DSEs                        | 1.083        | DSEs                        | 1.389        |
| Base rate fee                    | \$6,497.20   | Base rate fee               | \$1,907.71   | Base rate fee               | \$1,604.03   |
| \$310,000 x .01064 x 1.0 =       | 3,298.40     | \$170,000 x .01064 x 1.0 =  | 1,808.80     | \$120,000 x .01064 x 1.0 =  | 1,276.80     |
| \$310,000 x .00701 x 1.472 =     | 3,198.80     | \$170,000 x .00701 x .083 = | 98.91        | \$120,000 x .00701 x .389 = | 327.23       |
| Base rate fee                    | \$6,497.20   | Base rate fee               | \$1,907.71   | Base rate fee               | \$1,604.03   |

Identification of Subscriber Groups

OUTSIDE LOCAL

Stations A and C

Stations A and C

Stations B. D. and E

TOTAL GROSS RECEIPTS

SERVICE AREA OF

Stations A, B, C, D ,E

In this example, the cable system would enter \$10,008.94 in space L, block 3, line 1 (page 7)

GROSS RECEIPTS

\$310,000.00

100,000.00

70,000.00

120,000.00

\$600,000.00

FROM SUBSCRIBERS

## DSE SCHEDULE. PAGE 11. (CONTINUED)

| 1                           | LEGAL NAME OF OWNER OF CABLE SYSTEM: SYSTEM ID# 014641                                     |                            |                                 |                 |                           |     |
|-----------------------------|--------------------------------------------------------------------------------------------|----------------------------|---------------------------------|-----------------|---------------------------|-----|
|                             | SUM OF DSEs OF CATEGOR<br>• Add the DSEs of each station<br>Enter the sum here and in line |                            |                                 |                 | 0.25                      |     |
|                             | Instructions:<br>In the column headed "Call S                                              | <b>Sign":</b> list the cal | I signs of all distant stations | identified by t | he letter "O" in column 5 |     |
| Computation                 | of space G (page 3).<br>In the column headed "DSE"                                         | : for each indepe          | endent station, give the DSE    | as "1.0"; for   | each network or noncom-   |     |
| of DSEs for<br>Category "O" | mercial educational station, giv                                                           | e the DSE as ".2           | 25."<br>CATEGORY "O" STATION    |                 |                           |     |
| Stations                    | CALL SIGN                                                                                  | DSE                        | CALL SIGN                       | DSE             | CALL SIGN                 | DSE |
|                             | KTHV-1                                                                                     | 0.250                      |                                 |                 |                           |     |
|                             |                                                                                            |                            |                                 |                 |                           |     |
|                             |                                                                                            |                            |                                 |                 |                           |     |
|                             |                                                                                            |                            |                                 |                 |                           |     |
| Add rows as                 |                                                                                            |                            |                                 |                 |                           |     |
| necessary.                  |                                                                                            |                            |                                 |                 |                           |     |
| Remember to copy            |                                                                                            |                            |                                 |                 |                           |     |
| all formula into new        |                                                                                            |                            |                                 |                 |                           |     |
| rows.                       |                                                                                            |                            |                                 |                 |                           |     |
|                             |                                                                                            |                            |                                 |                 |                           |     |
|                             |                                                                                            |                            |                                 |                 |                           |     |
|                             |                                                                                            |                            |                                 |                 |                           |     |
|                             |                                                                                            |                            |                                 |                 |                           |     |
|                             |                                                                                            |                            |                                 |                 |                           |     |
|                             |                                                                                            |                            |                                 |                 |                           |     |
|                             |                                                                                            |                            |                                 |                 |                           |     |
|                             |                                                                                            |                            |                                 |                 |                           |     |
|                             |                                                                                            |                            |                                 |                 |                           |     |
|                             |                                                                                            |                            |                                 |                 |                           |     |
|                             |                                                                                            |                            |                                 |                 |                           |     |
|                             |                                                                                            |                            |                                 |                 |                           |     |
|                             |                                                                                            |                            |                                 |                 |                           |     |
|                             |                                                                                            |                            |                                 |                 |                           |     |
|                             |                                                                                            |                            |                                 |                 |                           |     |
|                             |                                                                                            |                            |                                 |                 |                           |     |
|                             |                                                                                            |                            |                                 |                 |                           |     |
|                             |                                                                                            |                            |                                 |                 |                           |     |
|                             |                                                                                            |                            |                                 |                 |                           |     |
|                             |                                                                                            |                            |                                 |                 |                           |     |
|                             |                                                                                            |                            |                                 |                 |                           |     |
|                             |                                                                                            |                            |                                 |                 |                           |     |
|                             |                                                                                            |                            |                                 |                 |                           |     |
|                             |                                                                                            |                            |                                 |                 |                           |     |
|                             |                                                                                            |                            |                                 |                 |                           |     |
|                             |                                                                                            |                            |                                 |                 |                           |     |
|                             |                                                                                            |                            |                                 |                 |                           |     |
|                             |                                                                                            |                            |                                 |                 |                           |     |
|                             |                                                                                            |                            |                                 |                 |                           |     |
|                             | B                                                                                          | I                          |                                 | L               | hull                      | e   |

|                                                                                                    | COXCOM,LI                                                                                                    | OWNER OF CABLE SYSTEM:                                                                                                    |                                                                                                    |                                                                                                    |                                                                                                    |                                                                                                    | 2                                                                                                    | O146  |
|----------------------------------------------------------------------------------------------------|----------------------------------------------------------------------------------------------------|----------------------------------------------------------------------------------------------------|----------------------------------------------------------------------------------------------------|----------------------------------------------------------------------------------------------------|----------------------------------------------------------------------------------------------------|----------------------------------------------------------------------------------------------------|----------------------------------------------------------------------------------------------------|-------|
| <b>3</b><br>Computation<br>of DSEs for<br>Stations<br>Carried Part<br>Time Due to<br>Lack of<br>Activated<br>Channel<br>Capacity | Column 2<br>figure should<br>Column 3<br>be carried ou<br>Column 4<br>give the type<br>Column 6                                                                                                    | <ul> <li>ist the call sign of all dist.</li> <li>2: For each station, give correspond with the info</li> <li>3: For each station, give</li> <li>4: Divide the figure in colut at least to the third decist.</li> <li>5: For each independent -value as ".25."</li> <li>6: Multiply the figure in colution. This is the station.</li> </ul>                                                                               | the number of hou<br>rmation given in sp<br>the total number o<br>umn 2 by the figur<br>imal point. This is is<br>station, give the "t<br>olumn 4 by the figu<br>s DSE. (For more                                                                                                    | urs your cable syste<br>pace J. Calculate o<br>of hours that the sta<br>re in column 3, and<br>the "basis of carria<br>type-value" as "1.0.<br>ure in column 5, an<br>information on rou                                                       | em carried the sta<br>nly one DSE for e<br>tition broadcast ov<br>give the result in<br>ge value" for the s<br>" For each netwo<br>d give the result i<br>nding, see page (                                         | tion during the accountil<br>each station.<br>rer the air during the acc<br>decimals in column 4. T<br>station.<br>rk or noncommercial ed<br>n column 6. Round to no<br>viii) of the general instru | counting period.<br>This figure must<br>ucational station,<br>o less than the                                                                                                    |       |
|                                                                                                    | 1. CALL<br>SIGN                                                                                                    | 2. NUMBE<br>OF HO<br>CARRI                                                                                                    | ER 3.<br>URS<br>ED BY                                                                                                    | AC STATIONS:<br>NUMBER<br>OF HOURS<br>STATION                                                                                                    | 4. BASIS OF<br>CARRIAG                                                                                                    | 5. TYPE                                                                                                    |                                                                                                    | SE    |
|                                                                                                    |                                                                                                    | SYSTE                                                                                                    |                                                                                                    | ON AIR                                                                                                    |                                                                                                    |                                                                                                    |                                                                                                    |       |
|                                                                                                    |                                                                                                    |                                                                                                    | <u>.</u>                                                                                                    |                                                                                                    | =                                                                                                    | ×                                                                                                    | =                                                                                                    |       |
|                                                                                                    |                                                                                                    |                                                                                                    |                                                                                                    |                                                                                                    | =                                                                                                    | x<br>x                                                                                                    | Ē                                                                                                    |       |
|                                                                                                    |                                                                                                    |                                                                                                    | ÷                                                                                                    |                                                                                                    | =                                                                                                    | x                                                                                                    | =                                                                                                    |       |
|                                                                                                    |                                                                                                    |                                                                                                    | i.                                                                                                    |                                                                                                    | =                                                                                                    | ×                                                                                                    |                                                                                                    |       |
|                                                                                                    |                                                                                                    |                                                                                                    | ÷                                                                                                    |                                                                                                    | =                                                                                                    | ×                                                                                                    | =                                                                                                    |       |
|                                                                                                    |                                                                                                    |                                                                                                    | ÷                                                                                                    |                                                                                                    | =                                                                                                    | x                                                                                                    | =                                                                                                    |       |
| 4                                                                                                    | <ul> <li>Was carried<br/>tions in effective</li> </ul>                                                                                                    | ve the call sign of each s<br>d by your system in subs<br>ect on October 19, 1976                                                                                                    | titution for a progra<br>(as shown by the l                                                                                                    | am that your syster<br>letter "P" in column                                                                                                    | m was permitted to 7 of space I); and                                                                                                    | o delete under FCC rule<br>d                                                                                                    |                                                                                                    |       |
| -<br>computation<br>of DSEs for<br>Substitute-                                                                                   | Column 1: Giv<br>• Was carried<br>tions in effe<br>• Broadcast<br>space I).<br>Column 2:<br>at your option.<br>Column 3:<br>Column 4:                                                                                                    | d by your system in subs                                                                                                    | titution for a progra<br>(as shown by the l<br>vork programs during<br>e number of live, n<br>espond with the information of the second<br>s in the calendar y<br>nn 2 by the figure                                                                                                    | am that your syster<br>letter "P" in column<br>ng that optional car<br>onnetwork progran<br>ormation in space<br>year: 365, except ir<br>in column 3, and g                                                                                    | og of Substitute P<br>m was permitted f<br>7 of space I); and<br>riage (as shown by<br>ns carried in subs<br>I.<br>n a leap year.<br>ive the result in co                                                           | o delete under FCC rule<br>d<br>the word "Yes" in column<br>titution for programs tha<br>plumn 4. Round to no le                                                                                    | a 2 of<br>at were deleted<br>ss than the third                                                                                                    | ırm). |
| <b>4</b><br>Computation<br>of DSEs for<br>Substitute-<br>asis Stations                                                           | Column 1: Giv<br>• Was carried<br>tions in effe<br>• Broadcast<br>space I).<br>Column 2:<br>at your option.<br>Column 3:<br>Column 4:                                                                                                    | d by your system in subs<br>ect on October 19, 1976<br>one or more live, nonnetv<br>For each station give the<br>This figure should corre<br>Enter the number of day<br>Divide the figure in colur<br>This is the station's DSE                                                                                                    | titution for a progra<br>(as shown by the l<br>vork programs durin<br>e number of live, n<br>spond with the inf<br>rs in the calendar y<br>nn 2 by the figure<br>(For more information                                                                                                    | am that your syster<br>letter "P" in column<br>ng that optional car<br>connetwork progran<br>ormation in space<br>year: 365, except ir<br>in column 3, and g<br>ation on rounding, s                                                           | bg of Substitute P<br>m was permitted f<br>7 of space I); an-<br>riage (as shown by<br>ns carried in subs<br>I.<br>n a leap year.<br>ive the result in cr<br>see page (viii) of f                                   | o delete under FCC rule<br>d<br>the word "Yes" in column<br>titution for programs tha<br>plumn 4. Round to no le<br>the general instructions                                                        | a 2 of<br>at were deleted<br>ss than the third                                                                                                    | rm).  |
| -<br>Computation<br>of DSEs for<br>Substitute-                                                                                   | Column 1: Giv<br>• Was carried<br>tions in effe<br>• Broadcast<br>space I).<br>Column 2:<br>at your option.<br>Column 3:<br>Column 4:                                                                                                    | d by your system in subs<br>ect on October 19, 1976<br>one or more live, nonnetv<br>For each station give the<br>This figure should corre<br>Enter the number of day<br>Divide the figure in colur<br>This is the station's DSE                                                                                                    | titution for a progra<br>(as shown by the l<br>vork programs durin<br>e number of live, n<br>spond with the inf<br>rs in the calendar y<br>nn 2 by the figure<br>(For more information                                                                                                    | am that your syster<br>letter "P" in column<br>ng that optional car<br>ionnetwork progran<br>ormation in space l<br>year: 365, except ir<br>in column 3, and g<br>ation on rounding, s<br>ASIS STATION                                         | bg of Substitute P<br>m was permitted f<br>7 of space I); an-<br>riage (as shown by<br>ns carried in subs<br>I.<br>n a leap year.<br>ive the result in cr<br>see page (viii) of f                                   | o delete under FCC rule<br>d<br>the word "Yes" in column<br>titution for programs tha<br>plumn 4. Round to no le                                                                                    | a 2 of<br>at were deleted<br>ss than the third                                                                                                    | rm).  |
| omputation<br>of DSEs for<br>Substitute-                                                                                         | Column 1: Giv<br>• Was carried<br>tions in eff<br>• Broadcast of<br>space I).<br>Column 2:<br>at your option.<br>Column 3:<br>Column 4:<br>decimal point.<br>1. CALL                                                                                                    | d by your system in subs<br>ect on October 19, 1976<br>one or more live, nonnetv<br>For each station give the<br>This figure should corre<br>Enter the number of day<br>Divide the figure in colur<br>This is the station's DSE<br>SL<br>2. NUMBER<br>OF<br>PROGRAMS                                                                                                    | titution for a progra<br>(as shown by the l<br>vork programs durin<br>e number of live, n<br>espond with the infi<br>is in the calendar y<br>nn 2 by the figure<br>(For more information<br>JBSTITUTE-BA<br>3. NUMBER<br>OF DAYS<br>IN YEAR<br>+                                                                                           | am that your system<br>letter "P" in column<br>ing that optional carn<br>formation in space<br>year: 365, except in<br>in column 3, and g<br>ation on rounding, st<br>ASIS STATION<br>4. DSE                                                   | og of Substitute P<br>m was permitted f<br>7 of space I); and<br>riage (as shown by<br>ns carried in subs<br>I.<br>n a leap year.<br>ive the result in co<br>see page (viii) of f<br>IS: COMPUTA                    | o delete under FCC rule<br>the word "Yes" in column<br>titution for programs that<br>plumn 4. Round to no le<br>the general instructions<br>ATION OF DSES<br>2. NUMBER<br>OF<br>PROGRAMS            | a 2 of<br>at were deleted<br>ss than the third<br>in the paper SA3 fo<br>3. NUMBER<br>OF DAYS<br>IN YEAR<br>÷                                                                            | ,<br> |
| -<br>computation<br>of DSEs for<br>Substitute-                                                                                   | Column 1: Giv<br>• Was carried<br>tions in eff<br>• Broadcast of<br>space I).<br>Column 2:<br>at your option.<br>Column 3:<br>Column 4:<br>decimal point.<br>1. CALL                                                                                                    | d by your system in subs<br>ect on October 19, 1976<br>one or more live, nonnetv<br>For each station give the<br>This figure should corre<br>Enter the number of day<br>Divide the figure in colur<br>This is the station's DSE<br>SL<br>2. NUMBER<br>OF<br>PROGRAMS                                                                                                    | titution for a progra<br>(as shown by the l<br>vork programs durin<br>e number of live, n<br>spond with the inf<br>s in the calendar y<br>nn 2 by the figure<br>(For more information<br>JBSTITUTE-BA<br>3. NUMBER<br>OF DAYS<br>IN YEAR                                                                                                   | am that your system<br>letter "P" in column<br>ing that optional carn<br>formation in space<br>year: 365, except in<br>in column 3, and g<br>ation on rounding, st<br>ASIS STATION<br>4. DSE                                                   | og of Substitute P<br>m was permitted f<br>7 of space I); and<br>riage (as shown by<br>ns carried in subs<br>I.<br>n a leap year.<br>ive the result in co<br>see page (viii) of f<br>IS: COMPUTA                    | o delete under FCC rule<br>the word "Yes" in column<br>titution for programs that<br>plumn 4. Round to no le<br>the general instructions<br>ATION OF DSES<br>2. NUMBER<br>OF<br>PROGRAMS            | a 2 of<br>at were deleted<br>ss than the third<br>in the paper SA3 fo<br>3. NUMBER<br>OF DAYS<br>IN YEAR                                                                                 | 4. DS |
| -<br>computation<br>of DSEs for<br>Substitute-                                                                                   | Column 1: Giv<br>• Was carried<br>tions in eff<br>• Broadcast of<br>space I).<br>Column 2:<br>at your option.<br>Column 3:<br>Column 4:<br>decimal point.<br>1. CALL                                                                                                    | d by your system in subs<br>ect on October 19, 1976<br>one or more live, nonnetv<br>For each station give the<br>This figure should corre<br>Enter the number of day<br>Divide the figure in colur<br>This is the station's DSE<br>SL<br>2. NUMBER<br>OF<br>PROGRAMS                                                                                                    | titution for a progra<br>(as shown by the l<br>vork programs durin<br>e number of live, n<br>espond with the infi<br>is in the calendar y<br>nn 2 by the figure<br>(For more information<br>JBSTITUTE-BA<br>3. NUMBER<br>OF DAYS<br>IN YEAR<br>+                                                                                           | am that your system<br>letter "P" in column<br>ing that optional carn<br>formation in space<br>year: 365, except in<br>in column 3, and g<br>ation on rounding, st<br>ASIS STATION<br>4. DSE                                                   | og of Substitute P<br>m was permitted f<br>7 of space I); and<br>riage (as shown by<br>ns carried in subs<br>I.<br>n a leap year.<br>ive the result in co<br>see page (viii) of f<br>IS: COMPUTA                    | o delete under FCC rule<br>the word "Yes" in column<br>titution for programs that<br>blumn 4. Round to no le<br>the general instructions<br>ATION OF DSES<br>2. NUMBER<br>OF<br>PROGRAMS            | a 2 of<br>at were deleted<br>ss than the third<br>in the paper SA3 fo<br>3. NUMBER<br>OF DAYS<br>IN YEAR                                                                                 | 4. D  |
| -<br>computation<br>of DSEs for<br>Substitute-                                                                                   | Column 1: Giv<br>• Was carried<br>tions in eff<br>• Broadcast of<br>space I).<br>Column 2:<br>at your option.<br>Column 3:<br>Column 4:<br>decimal point.<br>1. CALL                                                                                                    | d by your system in subs<br>ect on October 19, 1976<br>one or more live, nonnetv<br>For each station give the<br>This figure should corre<br>Enter the number of day<br>Divide the figure in colur<br>This is the station's DSE<br>SL<br>2. NUMBER<br>OF<br>PROGRAMS                                                                                                    | titution for a progra<br>(as shown by the l<br>vork programs durin<br>e number of live, n<br>espond with the infi<br>is in the calendar y<br>nn 2 by the figure<br>(For more information<br>JBSTITUTE-BA<br>3. NUMBER<br>OF DAYS<br>IN YEAR<br>+                                                                                           | am that your system<br>letter "P" in column<br>ng that optional carn<br>formation in space<br>year: 365, except in<br>in column 3, and g<br>ation on rounding, st<br>ASIS STATION<br>4. DSE                                                    | og of Substitute P<br>m was permitted f<br>7 of space I); and<br>riage (as shown by<br>ns carried in subs<br>I.<br>n a leap year.<br>ive the result in co<br>see page (viii) of f<br>IS: COMPUTA                    | o delete under FCC rule<br>the word "Yes" in column<br>titution for programs that<br>blumn 4. Round to no le<br>the general instructions<br>ATION OF DSES<br>2. NUMBER<br>OF<br>PROGRAMS            | a 2 of<br>at were deleted<br>ss than the third<br>in the paper SA3 fo<br>3. NUMBER<br>OF DAYS<br>IN YEAR<br>÷<br>÷                                                                       | 4. DS |
| omputation<br>of DSEs for<br>Substitute-                                                                                         | Column 1: Giv<br>• Was carried<br>tions in eff<br>• Broadcast of<br>space I).<br>Column 2:<br>at your option.<br>Column 3:<br>Column 4:<br>decimal point.<br>1. CALL                                                                                                    | d by your system in subs<br>ect on October 19, 1976<br>one or more live, nonnetv<br>For each station give the<br>This figure should corre<br>Enter the number of day<br>Divide the figure in colur<br>This is the station's DSE<br>SL<br>2. NUMBER<br>OF<br>PROGRAMS                                                                                                    | titution for a progra<br>(as shown by the l<br>vork programs durin<br>e number of live, n<br>spond with the inf<br>is in the calendar y<br>nn 2 by the figure<br>(For more information<br>JBSTITUTE-BA<br>3. NUMBER<br>OF DAYS<br>IN YEAR<br>+<br>+<br>+                                                                                   | am that your system<br>letter "P" in column<br>ng that optional carn<br>formation in space<br>year: 365, except in<br>in column 3, and g<br>ation on rounding, st<br>ASIS STATION<br>4. DSE                                                    | og of Substitute P<br>m was permitted f<br>7 of space I); and<br>riage (as shown by<br>ns carried in subs<br>I.<br>n a leap year.<br>ive the result in co<br>see page (viii) of f<br>IS: COMPUTA                    | o delete under FCC rule<br>the word "Yes" in column<br>titution for programs that<br>blumn 4. Round to no le<br>the general instructions<br>ATION OF DSES<br>2. NUMBER<br>OF<br>PROGRAMS            | a 2 of<br>at were deleted<br>ss than the third<br>in the paper SA3 fo<br>3. NUMBER<br>OF DAYS<br>IN YEAR<br>*<br>*<br>*                                                                  | 4. D: |
| -<br>computation<br>of DSEs for<br>Substitute-                                                                                   | Column 1: Giv<br>• Was carried<br>tions in eff<br>• Broadcast of<br>space I).<br>Column 2:<br>at your option.<br>Column 3:<br>Column 4:<br>decimal point.<br>1. CALL<br>SIGN<br>SUM OF DSE:<br>Add the DSEs                                                                                                    | d by your system in subs<br>ect on October 19, 1976<br>one or more live, nonnetv<br>For each station give the<br>This figure should corre<br>Enter the number of day<br>Divide the figure in colur<br>This is the station's DSE<br>SL<br>2. NUMBER<br>OF<br>PROGRAMS                                                                                                    | titution for a progra<br>(as shown by the l<br>vork programs durin<br>e number of live, n<br>spond with the infise<br>in the calendar y<br>nn 2 by the figure<br>(For more information<br>JBSTITUTE-BA<br>3. NUMBER<br>OF DAYS<br>IN YEAR<br>+<br>+<br>+<br>+<br>+<br>+<br>+<br>+<br>+<br>+                                                | am that your system<br>letter "P" in column<br>ing that optional carn<br>formation in space<br>year: 365, except in<br>in column 3, and g<br>ation on rounding, st<br>ASIS STATION<br>4. DSE<br>=<br>=<br>=<br>=<br>=<br>=<br>=                | og of Substitute P<br>m was permitted t<br>7 of space I); and<br>riage (as shown by<br>ns carried in subs<br>i.<br>n a leap year.<br>ive the result in ca<br>see page (viii) of t<br>IS: COMPUTA<br>1. CALL<br>SIGN | o delete under FCC rule<br>the word "Yes" in column<br>titution for programs that<br>blumn 4. Round to no le<br>the general instructions<br>ATION OF DSES<br>2. NUMBER<br>OF<br>PROGRAMS            | a 2 of<br>at were deleted<br>ss than the third<br>in the paper SA3 fo<br>3. NUMBER<br>OF DAYS<br>IN YEAR<br>*<br>*<br>*<br>*<br>*<br>*                                                   | 4. D: |
| -<br>Computation<br>of DSEs for<br>Substitute-                                                                                   | Column 1: Giv<br>• Was carried<br>tions in eff<br>• Broadcast of<br>space I).<br>Column 2:<br>at your option.<br>Column 3:<br>Column 4:<br>decimal point.<br>1. CALL<br>SIGN<br>SUM OF DSE:<br>Add the DSEs<br>Enter the su                                                                                                    | d by your system in subs<br>ect on October 19, 1976<br>one or more live, nonnetv<br>For each station give the<br>This figure should corre<br>Enter the number of day<br>Divide the figure in colur<br>This is the station's DSE<br>SL<br>2. NUMBER<br>OF<br>PROGRAMS<br>s OF SUBSTITUTE-BAS<br>of each station.                                                                                                    | titution for a progra<br>(as shown by the l<br>vork programs durin<br>e number of live, n<br>espond with the infi-<br>s in the calendar y<br>nn 2 by the figure<br>(For more information<br>JBSTITUTE-BA<br>3. NUMBER<br>OF DAYS<br>IN YEAR<br>*<br>*<br>*<br>*<br>*<br>*<br>*<br>*<br>*<br>*<br>*<br>*<br>*<br>*<br>*<br>*<br>*<br>*<br>* | am that your system<br>letter "P" in column<br>ing that optional carn<br>formation in space<br>year: 365, except in<br>in column 3, and g<br>ation on rounding, st<br>ASIS STATION<br>4. DSE<br>=<br>=<br>=<br>=<br>=<br>=<br>=<br>=<br>=<br>= | og of Substitute P<br>m was permitted t<br>7 of space I); and<br>riage (as shown by<br>ns carried in subs<br>i.<br>a leap year.<br>ive the result in co<br>see page (viii) of t<br>IS: COMPUTA<br>1. CALL<br>SIGN   | o delete under FCC rule<br>the word "Yes" in column<br>titution for programs that<br>blumn 4. Round to no le<br>the general instructions<br>ATION OF DSES<br>2. NUMBER<br>OF<br>PROGRAMS<br>0.00    | a 2 of<br>at were deleted<br>ss than the third<br>in the paper SA3 fo<br>3. NUMBER<br>OF DAYS<br>IN YEAR<br>*<br>*<br>*<br>*<br>*<br>*<br>*<br>*<br>*<br>*                               | 4. DS |
| Computation<br>of DSEs for<br>Substitute-<br>asis Stations                                                                       | Column 1: Giv<br>• Was carried<br>tions in eff<br>• Broadcast of<br>space I).<br>Column 2:<br>at your option.<br>Column 3:<br>Column 4:<br>decimal point.<br>1. CALL<br>SIGN<br>SUM OF DSE:<br>Add the DSEs<br>Enter the su<br>TOTAL NUMB<br>number of DSE                                                                                                    | d by your system in subs<br>ect on October 19, 1976<br>one or more live, nonnetv<br>For each station give the<br>This figure should corre<br>Enter the number of day<br>Divide the figure in colur<br>This is the station's DSE<br>SL<br>2. NUMBER<br>OF<br>PROGRAMS<br>S<br>of SUBSTITUTE-BAS<br>of each station.<br>um here and in line 3 of p<br>ER OF DSEs: Give the ar                                              | titution for a progra<br>(as shown by the l<br>vork programs durin<br>e number of live, n<br>espond with the infi-<br>s in the calendar y<br>nn 2 by the figure<br>(For more information<br>JBSTITUTE-BA<br>3. NUMBER<br>OF DAYS<br>IN YEAR<br>*<br>*<br>*<br>*<br>*<br>*<br>*<br>*<br>*<br>*<br>*<br>*<br>*<br>*<br>*<br>*<br>*<br>*<br>* | am that your system<br>letter "P" in column<br>ing that optional carn<br>formation in space<br>year: 365, except in<br>in column 3, and g<br>ation on rounding, st<br>ASIS STATION<br>4. DSE<br>=<br>=<br>=<br>=<br>=<br>=<br>=<br>=<br>=<br>= | og of Substitute P<br>m was permitted t<br>7 of space I); and<br>riage (as shown by<br>ns carried in subs<br>i.<br>a leap year.<br>ive the result in co<br>see page (viii) of t<br>IS: COMPUTA<br>1. CALL<br>SIGN   | o delete under FCC rule<br>the word "Yes" in column<br>titution for programs that<br>blumn 4. Round to no le<br>the general instructions<br>ATION OF DSES<br>2. NUMBER<br>OF<br>PROGRAMS<br>0.00    | a 2 of<br>at were deleted<br>ss than the third<br>in the paper SA3 fo<br>3. NUMBER<br>OF DAYS<br>IN YEAR<br>*<br>*<br>*<br>*<br>*<br>*<br>*<br>*<br>*<br>*                               | 4. DS |
| Computation<br>of DSEs for<br>Substitute-<br>asis Stations                                                                       | Column 1: Giv<br>• Was carried<br>tions in eff<br>• Broadcast of<br>space I).<br>Column 2:<br>at your option.<br>Column 3:<br>Column 4:<br>decimal point.<br>1. CALL<br>SIGN<br>1. CALL<br>SIGN<br>SUM OF DSE:<br>Add the DSEs<br>Enter the su<br>TOTAL NUMBI<br>number of DSE<br>1. Number of                                                                                                    | d by your system in subs<br>ect on October 19, 1976<br>one or more live, nonnetv<br>For each station give the<br>This figure should corre<br>Enter the number of day<br>Divide the figure in colur<br>This is the station's DSE<br>SL<br>2. NUMBER<br>OF<br>PROGRAMS<br>s OF SUBSTITUTE-BAS<br>of each station.<br>um here and in line 3 of p<br>ER OF DSEs: Give the ar<br>Es applicable to your syste                  | titution for a progra<br>(as shown by the l<br>vork programs durin<br>e number of live, n<br>espond with the infi-<br>s in the calendar y<br>nn 2 by the figure<br>(For more information<br>JBSTITUTE-BA<br>3. NUMBER<br>OF DAYS<br>IN YEAR<br>*<br>*<br>*<br>*<br>*<br>*<br>*<br>*<br>*<br>*<br>*<br>*<br>*<br>*<br>*<br>*<br>*<br>*<br>* | am that your system<br>letter "P" in column<br>ing that optional carn<br>formation in space<br>year: 365, except in<br>in column 3, and g<br>ation on rounding, st<br>ASIS STATION<br>4. DSE<br>=<br>=<br>=<br>=<br>=<br>=<br>=<br>=<br>=<br>= | og of Substitute P<br>m was permitted t<br>7 of space I); and<br>riage (as shown by<br>ns carried in subs<br>i.<br>a leap year.<br>ive the result in co<br>see page (viii) of t<br>IS: COMPUTA<br>1. CALL<br>SIGN   | o delete under FCC rule<br>the word "Yes" in column<br>titution for programs that<br>blumn 4. Round to no le<br>the general instructions<br>ATION OF DSES<br>2. NUMBER<br>OF<br>PROGRAMS<br>0.00    | a 2 of<br>at were deleted<br>ss than the third<br>in the paper SA3 fo<br>3. NUMBER<br>OF DAYS<br>IN YEAR<br>÷<br>÷<br>÷<br>•<br>•<br>•<br>•<br>•<br>•<br>•<br>•<br>•<br>•<br>•<br>•<br>• | 4. DS |
| Computation<br>of DSEs for<br>Substitute-<br>asis Stations                                                                       | Column 1: Giv<br>• Was carried<br>tions in eff<br>• Broadcast of<br>space I).<br>Column 2:<br>at your option.<br>Column 3:<br>Column 4:<br>decimal point.<br>1. CALL<br>SIGN<br>SUM OF DSE:<br>Add the DSE:<br>Add the DSE:<br>Add t | d by your system in subs<br>ect on October 19, 1976<br>one or more live, nonnetv<br>For each station give the<br>This figure should corre<br>Enter the number of day<br>Divide the figure in colur<br>This is the station's DSE<br>2. NUMBER<br>OF<br>PROGRAMS<br>Sof SUBSTITUTE-BAS<br>of each station.<br>um here and in line 3 of p<br>ER OF DSEs: Give the ar<br>is applicable to your syste<br>of DSEs from part 2. | titution for a progra<br>(as shown by the l<br>vork programs durin<br>e number of live, n<br>espond with the infi-<br>s in the calendar y<br>nn 2 by the figure<br>(For more information<br>JBSTITUTE-BA<br>3. NUMBER<br>OF DAYS<br>IN YEAR<br>*<br>*<br>*<br>*<br>*<br>*<br>*<br>*<br>*<br>*<br>*<br>*<br>*<br>*<br>*<br>*<br>*<br>*<br>* | am that your system<br>letter "P" in column<br>ing that optional carn<br>formation in space<br>year: 365, except in<br>in column 3, and g<br>ation on rounding, st<br>ASIS STATION<br>4. DSE<br>=<br>=<br>=<br>=<br>=<br>=<br>=<br>=<br>=<br>= | og of Substitute P<br>m was permitted t<br>7 of space I); and<br>riage (as shown by<br>ns carried in subs<br>i.<br>a leap year.<br>ive the result in co<br>see page (viii) of t<br>IS: COMPUTA<br>1. CALL<br>SIGN   | o delete under FCC rule<br>the word "Yes" in column<br>titution for programs that<br>blumn 4. Round to no le<br>the general instructions<br>ATION OF DSES<br>2. NUMBER<br>OF<br>PROGRAMS<br>0.00    | a 2 of<br>at were deleted<br>ss than the third<br>in the paper SA3 fo<br>3. NUMBER<br>OF DAYS<br>IN YEAR<br>+<br>+<br>+<br>+<br>+<br>+<br>+<br>=<br>0<br>0<br>e the tota<br>0.25         | 4. DS |

| LEGAL NAME OF OWNER OF CABLE SYSTEM:<br>COXCOM,LLC                                                                                                    | SYSTEM ID#<br>014641 | Name                                             |  |  |  |  |
|----------------------------------------------------------------------------------------------------|----------------------|--------------------------------------------------|--|--|--|--|
| Instructions: Block A must be completed.<br>In block A:<br>• If your answer if "Yes," leave the remainder of part 6 and part 7 of the DSE schedule blank and complete part 8, (pag<br>schedule.<br>• If your answer if "No," complete blocks B and C below.                                                                                                    | ge 16) of the        | 6                                                |  |  |  |  |
| BLOCK A: TELEVISION MARKETS                                                                                                    |                      |                                                  |  |  |  |  |
| Is the cable system located wholly outside of all major and smaller markets as defined under section 76.5 of FCC rule effect on June 24, 1981?  Yes—Complete part 8 of the schedule—DO NOT COMPLETE THE REMAINDER OF PART 6 AND 7  No—Complete blocks B and C below.                                                                                                    | s and regulations in | 3.75 Fee                                         |  |  |  |  |
| BLOCK B: CARRIAGE OF PERMITTED DSEs                                                                                                    |                      |                                                  |  |  |  |  |
| Column 1: List the call signs of distant stations listed in part 2, 3, and 4 of this schedule that your system was under FCC rules and regulations prior to June 25, 1981. For further explanation of permitted station instructions for the DSE Schedule. (Note: The letter M below refers to an exempt multicast stream Satellite Television Extension and Localism Act of 2010.)                                                                                                    | ns, see the          |                                                  |  |  |  |  |
| Column 2:       Enter the appropriate letter indicating the basis on which you carried a permitted station         BASIS OF       (Note the FCC rules and regulations cited below pertain to those in effect on June 24, 1981.         PERMITTED       A Stations carried pursuant to the FCC market quota rules [76.57, 76.59(b), 76.61(b)(c), 76.63(a) referring to 76.61(b)(c)]         B Specialty station as defined in 76.5(kk) (76.59(d)(1), 76.61(e)(1), 76.63(a) referring to 76.61(e)(1)         C Noncommerical educational station [76.59(c), 76.61(d), 76.63(a) referring to 76.61(d)         D Grandfathered station (76.65) (see paragraph regarding substitution of grandfathered stations in the instructions for DSE schedule).         E Carried pursuant to individual waiver of FCC rules (76.7)         *F A station previously carried on a part-time or substitute basis prior to June 25, 198'         G Commercial UHF station within grade-B contour, [76.59(d)(5), 76.61(e)(5), 76.63(a) referring to 76.61(e)(5)         M Retransmission of a distant multicast stream.                                                                                                    |                      |                                                  |  |  |  |  |
| Column 3: List the DSE for each distant station listed in parts 2, 3, and 4 of the schedule.<br>*(Note: For those stations identified by the letter "F" in column 2, you must complete the workshee<br>this schedule to determine the DSE.)                                                                                                    | on page 14 of        |                                                  |  |  |  |  |
| 1. CALL     2. PERMITTED     3. DSE     1. CALL     2. PERMITTED     3. DSE     1. CALL     2. PERMITTED       SIGN     BASIS     SIGN     BASIS     SIGN     BASIS                                                                                                    |                      |                                                  |  |  |  |  |
| KTHV-1       D       0.25       Image: Comparison of the comparison of the compa |                      |                                                  |  |  |  |  |
|                                                                                                    |                      |                                                  |  |  |  |  |
|                                                                                                    |                      |                                                  |  |  |  |  |
|                                                                                                    | 0.25                 |                                                  |  |  |  |  |
| BLOCK C: COMPUTATION OF 3.75 FEE                                                                                                    |                      |                                                  |  |  |  |  |
| Line 1: Enter the total number of DSEs from part 5 of this schedule                                                                                                    | 0.25                 |                                                  |  |  |  |  |
| Line 2: Enter the sum of permitted DSEs from block B above                                                                                                    | 0.25                 |                                                  |  |  |  |  |
| Line 3: Subtract line 2 from line 1. This is the total number of DSEs subject to the 3.75 rate.<br>(If zero, leave lines 4–7 blank and proceed to part 7 of this schedule)                                                                                                    | 0.00                 |                                                  |  |  |  |  |
| Line 4: Enter gross receipts from space K (page 7)                                                                                                    | x 0.0375             | Do any of the<br>DSEs represent<br>partially     |  |  |  |  |
| Line 5: Multiply line 4 by 0.0375 and enter sum here                                                                                                    |                      | permited/<br>partially<br>nonpermitted           |  |  |  |  |
| Line 6: Enter total number of DSEs from line 3                                                                                                    | ×                    | carriage?<br>If yes, see part<br>9 instructions. |  |  |  |  |
| Line 7: Multiply line 6 by line 5 and enter here and on line 2, block 3, space L (page 7)                                                                                                    | 0.00                 |                                                  |  |  |  |  |

| 6                  | 3. DSE | 2. PERMITTED<br>BASIS |      | 3. DSE | 2. PERMITTED<br>BASIS | 1. CALL<br>SIGN | 2. PERMITTED<br>BASIS | 1. CALL<br>SIGN |
|--------------------|--------|-----------------------|------|--------|-----------------------|-----------------|-----------------------|-----------------|
| Computat<br>3.75 F |        | DASIS                 | SIGN |        | BASIS                 | SIGN            | <br>BASIS             | SIGN            |
| 0.701              |        |                       |      |        |                       |                 | <br>                  |                 |
|                    |        |                       |      |        |                       |                 |                       |                 |
|                    |        |                       |      |        |                       |                 | <br>                  |                 |
|                    |        |                       |      |        |                       |                 | <br>                  |                 |
|                    |        |                       |      |        |                       |                 |                       |                 |
|                    |        |                       |      |        |                       |                 | <br>                  |                 |
|                    |        |                       |      |        |                       |                 | <br>                  |                 |
|                    |        |                       |      |        |                       |                 |                       |                 |
|                    |        |                       |      |        |                       |                 | <br>                  |                 |
|                    |        |                       |      |        |                       |                 | <br>                  |                 |
|                    |        |                       |      |        |                       |                 |                       |                 |
|                    |        |                       |      |        |                       |                 | <br>                  |                 |
|                    |        |                       |      |        |                       |                 | <br>                  |                 |
|                    |        |                       |      |        |                       |                 |                       |                 |
|                    |        |                       |      |        |                       |                 | <br>                  |                 |
|                    |        |                       |      |        |                       |                 | <br>                  |                 |
|                    |        |                       |      |        |                       |                 |                       |                 |
|                    |        |                       |      |        |                       |                 |                       |                 |
|                    |        |                       |      |        |                       |                 | <br>                  |                 |
|                    |        |                       |      |        |                       |                 |                       |                 |
|                    |        |                       |      |        |                       |                 | <br>                  |                 |
|                    |        |                       |      |        |                       |                 | <br>                  |                 |
|                    |        |                       |      |        |                       |                 |                       |                 |
|                    |        |                       |      |        |                       |                 |                       |                 |
|                    |        |                       |      |        |                       |                 | <br>                  |                 |
|                    |        |                       |      |        |                       |                 | <br>                  |                 |
|                    |        |                       |      |        |                       |                 |                       |                 |
|                    |        |                       |      |        |                       |                 | <br>                  |                 |
|                    |        |                       |      |        |                       |                 | <br>                  |                 |
|                    |        |                       |      |        |                       |                 |                       |                 |
|                    |        |                       |      |        |                       |                 | <br>                  |                 |
|                    |        |                       |      |        |                       |                 | <br>                  |                 |
|                    |        |                       |      |        |                       |                 |                       |                 |
|                    |        |                       |      |        |                       |                 | <br>                  |                 |
|                    |        |                       |      |        |                       |                 |                       |                 |
|                    |        |                       |      |        |                       |                 |                       |                 |
|                    |        |                       |      |        |                       |                 | <br>                  |                 |
|                    |        |                       |      |        |                       |                 | <br>                  |                 |
|                    |        |                       |      |        |                       |                 |                       |                 |
|                    |        |                       |      |        |                       |                 |                       |                 |
|                    |        |                       |      |        |                       |                 | <br>                  |                 |
|                    |        |                       |      |        |                       |                 |                       |                 |
| 1                  |        |                       |      |        |                       |                 | <br>                  |                 |

I

|                                                                                                    | <u>.</u>                                                                                                    |                          |                |                   |       |                                                 |              | D                  |              | ULE. PAGE 14.  |
|----------------------------------------------------------------------------------------------------|----------------------------------------------------------------------------------------------------|--------------------------|----------------|-------------------|-------|-------------------------------------------------|--------------|--------------------|--------------|----------------|
| Name                                                                                                    | LEGAL NAME OF OWN                                                                                                    | IER OF CABLE SYST        | EM:            |                   |       |                                                 |              |                    | SY           | STEM ID#       |
| Name                                                                                                    | COXCOM,LLC                                                                                                    |                          |                |                   |       |                                                 |              |                    |              | 014641         |
| Worksheet for<br>Computating<br>the DSE<br>Schedule for<br>Permitted<br>Part-Time and<br>Substitute<br>Carriage | Instructions: You must complete this worksheet for those stations identifed by the letter "F" in column 2 of block B, part 6 (i.e., those stations carried prior to June 25, 1981, under former FCC rules governing part-time and substitute carriage.<br>Column 1: List the call sign for each distant station identifed by the letter "F" in column 2 of part 6 of the DSE schedule<br>Column 2: Indicate the DSE for this station for a single accounting period, occurring between January 1, 1978 and June 30, 1981<br>Column 3: Indicate the accounting period and year in which the carriage and DSE occurred (e.g., 1981/1)<br>Column 4: Indicate the basis of carriage on which the station was carried by listing one of the following letters<br>(Note that the FCC rules and regulations cited below pertain to those in effect on June 24, 1981.<br>A—Part-time specialty programming: Carriage, on a part-time basis, of specialty programming under FCC rules, sections |                          |                |                   |       |                                                 |              | enterei            |              |                |
|                                                                                                    |                                                                                                    |                          |                |                   | - D C |                                                 |              |                    |              |                |
|                                                                                                    | 1. CALL                                                                                                    | 2. PRIOR                 |                | TIONS CARRIE      | :D U  | ON A PART-TIME AN<br>4. BASIS OF                |              | RESENT             |              | RMITTED        |
|                                                                                                    | 1. CALL<br>SIGN                                                                                                    | 2. PRIOR<br>DSE          |                | RIOD              |       | 4. BASIS OF<br>CARRIAGE                         | -            | DSE                |              | RMITTED<br>DSE |
|                                                                                                    |                                                                                                    | DGE                      | PE             |                   |       | GANNAGE                                         |              | -0L                |              | JUL            |
|                                                                                                    |                                                                                                    |                          |                |                   |       |                                                 |              |                    |              |                |
|                                                                                                    |                                                                                                    |                          |                |                   |       |                                                 |              |                    |              |                |
|                                                                                                    |                                                                                                    |                          |                |                   |       |                                                 |              |                    |              |                |
|                                                                                                    |                                                                                                    |                          |                |                   |       |                                                 |              |                    |              |                |
|                                                                                                    |                                                                                                    |                          |                |                   |       |                                                 |              |                    |              |                |
|                                                                                                    |                                                                                                    |                          |                |                   |       |                                                 |              |                    |              |                |
|                                                                                                    |                                                                                                    |                          |                |                   |       |                                                 |              |                    |              |                |
|                                                                                                    |                                                                                                    |                          |                |                   |       |                                                 |              |                    |              |                |
|                                                                                                    |                                                                                                    |                          |                |                   |       |                                                 |              |                    |              |                |
|                                                                                                    |                                                                                                    |                          |                |                   |       |                                                 |              |                    |              |                |
|                                                                                                    |                                                                                                    |                          |                |                   |       |                                                 |              |                    |              |                |
|                                                                                                    |                                                                                                    |                          |                |                   |       |                                                 |              |                    |              |                |
| <b>7</b><br>Computation<br>of the<br>Syndicated                                                                 | Instructions: Block A must be completed.<br>In block A:<br>If your answer is "Yes," complete blocks B and C, below.<br>If your answer is "No," leave blocks B and C blank and complete part 8 of the DSE schedule.<br>BLOCK A: MAJOR TELEVISION MARKET                                                                                                    |                          |                |                   |       |                                                 |              |                    |              |                |
| Exclusivity                                                                                                    |                                                                                                    |                          |                |                   |       |                                                 |              |                    |              |                |
| Surcharge                                                                                                    | <ul> <li>Is any portion of the or</li> </ul>                                                                                                    | cable system within a    | top 100 majo   | r television mark | ket a | as defned by section 7                          | 6.5 of FCC   | rules in effect Ju | une 24, 19   | 81?            |
|                                                                                                    | Yes—Complete                                                                                                    | blocks B and C .         |                |                   |       | X No—Proceed to                                 | part 8       |                    |              |                |
|                                                                                                    |                                                                                                    |                          |                |                   |       |                                                 |              |                    |              |                |
|                                                                                                    | BLOCK B: Ca                                                                                                    | arriage of VHF/Grad      | e B Contour    | Stations          |       | BLOCK                                           | ( C: Compu   | tation of Exem     | pt DSEs      |                |
|                                                                                                    | Is any station listed in<br>commercial VHF stati                                                                                                    | block B of part 6 th     | e primary stre | eam of a          |       | Vas any station listed<br>ity served by the cab | in block B   | of part 7 carrie   | d in any c   |                |
|                                                                                                    | or in part, over the ca                                                                                                    | ble system?              |                |                   | to    | o former FCC rule 76.                           | .159)        |                    |              | -              |
|                                                                                                    | Yes—List each st                                                                                                    | tation below with its ap | propriate perr | nitted DSE        |       | Yes—List each sta                               | ation below  | with its appropria | ite permitte | ed DSE         |
|                                                                                                    | X No—Enter zero a                                                                                                    | ind proceed to part 8.   |                |                   |       | X No—Enter zero ar                              | nd proceed t | o part 8.          |              |                |
|                                                                                                    |                                                                                                    |                          |                |                   |       | -                                               |              |                    |              |                |
|                                                                                                    | CALL SIGN                                                                                                    | DSE C                    | ALL SIGN       | DSE               |       | CALL SIGN                                       | DSE          | CALL SIG           | N            | DSE            |
|                                                                                                    |                                                                                                    |                          |                |                   |       |                                                 |              |                    |              |                |
|                                                                                                    |                                                                                                    |                          |                |                   |       |                                                 |              |                    |              |                |
|                                                                                                    |                                                                                                    |                          |                |                   |       |                                                 |              |                    |              |                |
|                                                                                                    |                                                                                                    |                          |                |                   |       |                                                 |              |                    |              |                |
|                                                                                                    |                                                                                                    |                          |                |                   |       |                                                 |              |                    |              |                |
|                                                                                                    |                                                                                                    |                          |                |                   |       |                                                 |              |                    |              |                |
|                                                                                                    |                                                                                                    |                          |                |                   |       |                                                 |              |                    |              |                |
|                                                                                                    |                                                                                                    |                          |                |                   |       |                                                 |              |                    |              |                |
|                                                                                                    |                                                                                                    | тс                       | TAL DSEs       | 0.00              |       |                                                 |              | TOTAL DS           | Es           | 0.00           |
|                                                                                                    |                                                                                                    |                          |                |                   |       |                                                 |              |                    |              |                |

DSE SCHEDULE. PAGE15.

| LEGAL NA      | AME OF OWNER OF CABLE SYSTEM:<br>COXCOM,LLC                                                                                                    | SYSTEM ID#<br>014641 | Name                      |
|---------------|----------------------------------------------------------------------------------------------------|----------------------|---------------------------|
|               | BLOCK D: COMPUTATION OF THE SYNDICATED EXCLUSIVITY SURCHARGE                                                                                                    |                      |                           |
| Section<br>1  | Enter the amount of gross receipts from space K (page 7)                                                                                                    | 593,606.09           | 7                         |
| Section<br>2  | A. Enter the total DSEs from block B of part 7                                                                                                    | 0.00                 | Computation of the        |
|               | B. Enter the total number of exempt DSEs from block C of part 7                                                                                                    | 0.00                 | Syndicated<br>Exclusivity |
|               | C. Subtract line B from line A and enter here. This is the total number of DSEs subject to the surcharge computation. If zero, proceed to part 8                                                                                                    | 0.00                 | Surcharge                 |
| • Is an       | y portion of the cable system within a top 50 television market as defined by the FCC? Yes—Complete section 3 below. X No—Complete section 4 below.                                                                                                    |                      |                           |
|               | SECTION 3: TOP 50 TELEVISION MARKET                                                                                                    |                      |                           |
| Section<br>3a | Did your cable system retransmit the signals of any partially distant television stations during the accounting period?     Yes—Complete part 9 of this schedule.     No—Complete the applicable section below.                                                                                |                      |                           |
|               | If the figure in section 2, line C is 4.000 or less, compute your surcharge here and leave section 3b blank. NOTE: If the D is 1.0 or less, multiply the gross receipts by .00599 by the DSE. Enter the result on line A below.                                                                | SE                   |                           |
|               | A. Enter 0.00599 of gross receipts (the amount in section1)                                                                                                    |                      |                           |
|               | B. Enter 0.00377 of gross receipts (the amount in section.1)                                                                                                    |                      |                           |
|               | C. Subtract 1.000 from total permitted DSEs (the figure on line C in section 2) and enter here                                                                                                    |                      |                           |
|               | D. Multiply line B by line C and enter here                                                                                                    | _                    |                           |
|               | E. Add lines A and D. This is your surcharge.<br>Enter here and on line 2 of block 4 in space L (page 7)<br>Syndicated Exclusivity Surcharge                                                                                                    |                      |                           |
| Section<br>3b | If the figure in section 2, line C is more than 4.000, compute your surcharge here and leave section 3a blank.                                                                                                    |                      |                           |
| 0.5           | A. Enter 0.00599 of gross receipts (the amount in section 1)                                                                                                    |                      |                           |
|               | B. Enter 0.00377 of gross receipts (the amount in section 1)                                                                                                    |                      |                           |
|               | C. Multiply line B by 3.000 and enter here                                                                                                    | _                    |                           |
|               | D. Enter 0.00178 of gross receipts (the amount in section 1) ▶ \$                                                                                                    |                      |                           |
|               | E. Subtract 4.000 from total DSEs (the fgure on line C in section 2) and enter here                                                                                                    |                      |                           |
|               | F. Multiply line D by line E and enter here                                                                                                    | _                    |                           |
|               | G. Add lines A, C, and F. This is your surcharge.<br>Enter here and on line 2 of block 4 in space L (page 7)<br>Syndicated Exclusivity Surcharge                                                                                                    |                      |                           |
|               | SECTION 4: SECOND 50 TELEVISION MARKET                                                                                                    |                      |                           |
|               | Did your cable system retransmit the signals of any partially distant television stations during the accounting period?                                                                                                    |                      |                           |
| Section<br>4a | Yes—Complete part 9 of this schedule.                                                                                                    |                      |                           |
|               | If the figure in section 2, line C is 4.000 or less, compute your surcharge here and leave section 4b blank. NOTE: If the D is 1.0 or less, multiply the gross receipts by 0.003 by the DSE. Enter the result on line A below.<br>A. Enter 0.00300 of gross receipts (the amount in section 1) | SE                   |                           |
|               | B. Enter 0.00189 of gross receipts (the amount in section 1)                                                                                                    |                      |                           |
|               | C.Subtract 1.000 from total permitted DSEs (the fgure on line C in section 2) and enter here                                                                                                    |                      |                           |
|               | D. Multiply line B by line C and enter here                                                                                                    |                      |                           |
|               | E. Add lines A and D. This is your surcharge.<br>Enter here and on line 2 of block 4 in space L (page 7)<br>Syndicated Exclusivity Surcharge                                                                                                    |                      |                           |
| 1             |                                                                                                    |                      |                           |

|     | SCHE | יווים |       |     | 16 |
|-----|------|-------|-------|-----|----|
| DSE | SCHE | DUL   | E. PA | ٩GE | 10 |

|                                                         |                                                                                  | DSE SCHEDULE. PAGE                                                                                                    |
|---------------------------------------------------------|----------------------------------------------------------------------------------|----------------------------------------------------------------------------------------------------|
| Name                                                    |                                                                                  | INE OF OWNER OF CABLE SYSTEM: SYSTEM II OTAGA                                                                                                    |
| 7<br>Computation<br>of the<br>Syndicated<br>Exclusivity | Section<br>4b                                                                    | If the figure in section 2, line C is more than 4.000, compute your surcharge here and leave section 4a blank. A. Enter 0.00300 of gross receipts (the amount in section 1)                                                                                                    |
| Surcharge                                               |                                                                                  | C. Multiply line B by 3.000 and enter here                                                                                                    |
| <b>8</b><br>Computation<br>of<br>Base Rate Fee          | You m<br>6 was<br>• In blo<br>• If you<br>• If you<br>blank<br>What i<br>were lo | ctions:<br>ust complete this part of the DSE schedule for the SUM OF PERMITTED DSEs in part 6, block B; however, if block A of part<br>checked "Yes," use the total number of DSEs from part 5.<br>bock A, indicate, by checking "Yes" or "No," whether your system carried any partially distant stations.<br>ur answer is "No," compute your system's base rate fee in block B. Leave part 9 blank.<br>ur answer is "Yes" (that is, if you carried one or more partially distant stations), you must complete part 9. Leave block B below<br>to<br>the apartially distant station? A station is "partially distant" if, at the time your system carried it, some of your subscribers<br>bocated within that station's local service area and others were located outside that area. For the definition of a station's "local<br>the area," see page (v) of the general instructions. |
|                                                         | • Did y                                                                          | BLOCK A: CARRIAGE OF PARTIALLY DISTANT STATIONS         our cable system retransmit the signals of any partially distant television stations during the accounting period?         Yes—Complete part 9 of this schedule.         X       No—Complete the following sections.         BLOCK B: NO PARTIALLY DISTANT STATIONS—COMPUTATION OF BASE RATE FEE                                                                                                    |
|                                                         | Section<br>1<br>Section<br>2                                                     | Enter the amount of gross receipts from space K (page 7)                                                                                                    |
|                                                         | Section<br>3                                                                     | If the figure in section 2 is 4.000 or less, compute your base rate fee here and leave section 4 blank.<br>NOTE: If the DSE is 1.0 or less, multiply the gross receipts by 0.01064 by the DSE. Enter the result on line A below.<br>A. Enter 0.01064 of gross receipts<br>(the amount in section 1)                                                                                                    |

### DSE SCHEDULE. PAGE 17.

| LEGAL N                                                                                                    | AME OF OWNER OF CABLE SYSTEM:                                                                                                    | SYSTEM ID#      |                                |  |  |  |  |  |
|----------------------------------------------------------------------------------------------------|----------------------------------------------------------------------------------------------------|-----------------|--------------------------------|--|--|--|--|--|
| coxo                                                                                                    | COM,LLC                                                                                                    | 014641          | Name                           |  |  |  |  |  |
| Section                                                                                                    | If the figure in section 2 is <b>more than 4.000</b> , compute your base rate fee here and leave section 3 blank.                                                                                                    |                 |                                |  |  |  |  |  |
| 4                                                                                                    |                                                                                                    |                 | 8                              |  |  |  |  |  |
|                                                                                                    | A. Enter 0.01064 of gross receipts<br>(the amount in section 1) ►\$                                                                                                    |                 | 0                              |  |  |  |  |  |
|                                                                                                    | (the amount in section 1) <b>≸</b>                                                                                                    | -               |                                |  |  |  |  |  |
|                                                                                                    | B. Enter 0.00701 of gross receipts (the amount in section 1) ▶ \$                                                                                                    |                 | Computation<br>of              |  |  |  |  |  |
|                                                                                                    |                                                                                                    |                 | Base Rate Fee                  |  |  |  |  |  |
|                                                                                                    | C. Multiply line B by 3.000 and enter here                                                                                                    | _               |                                |  |  |  |  |  |
|                                                                                                    | D. Enter 0.00330 of gross receipts                                                                                                    |                 |                                |  |  |  |  |  |
|                                                                                                    | (the amount in section 1) ▶ \$                                                                                                    |                 |                                |  |  |  |  |  |
|                                                                                                    | E. Subtract 4.000 from total DSEs                                                                                                    |                 |                                |  |  |  |  |  |
|                                                                                                    | (the figure in section 2) and enter here                                                                                                    |                 |                                |  |  |  |  |  |
| I                                                                                                    | F. Multiply line D by line E and enter here                                                                                                    |                 |                                |  |  |  |  |  |
|                                                                                                    | G. Add lines A, C, and F. This is your base rate fee.                                                                                                    |                 |                                |  |  |  |  |  |
|                                                                                                    | Enter here and in block 3, line 1, space L (page 7) Base Rate Fee \$                                                                                                    | 0.00            |                                |  |  |  |  |  |
|                                                                                                    |                                                                                                    |                 |                                |  |  |  |  |  |
|                                                                                                    | TANT: It is no longer necessary to report television signals on a system-wide basis. Carriage of television broadcas                                                                                                    |                 |                                |  |  |  |  |  |
| Instead<br>Space                                                                                                    | be reported on a community-by-community basis (subscriber groups) if the cable system reported multiple channel G.                                                                                                    | line-ups in     | 9                              |  |  |  |  |  |
|                                                                                                    | eral: If any of the stations you carried were partially distant, the statute allows you, in computing your base rate fee,                                                                                                    |                 | Computation                    |  |  |  |  |  |
| •                                                                                                    | s from subscribers located within the station's local service area, from your system's total gross receipts. To take ad<br>on, you must:                                                                                               | vantage of this | of<br>Base Rate Fee            |  |  |  |  |  |
|                                                                                                    |                                                                                                    | the same        | and                            |  |  |  |  |  |
| <b>First:</b> Divide all of your subscribers into subscriber groups, each group consisting entirely of subscribers that are distant to the same station or the same group of stations. Next: Treat each subscriber group as if it were a separate cable system. Determine the number of                                                                                                    |                                                                                                    |                 |                                |  |  |  |  |  |
| DSEs and the portion of your system's gross receipts attributable to that group, and calculate a separate base rate fee for each group.<br><b>Finally:</b> Add up the separate base rate fees for each subscriber group. That total is the base rate fee for your system.                                                                                                    |                                                                                                    |                 |                                |  |  |  |  |  |
| NOTE: If any portion of your cable system is located within the top 100 television market and the station is not exempt in part 7, you must                                                                                                    |                                                                                                    |                 |                                |  |  |  |  |  |
| also compute a Syndicated Exclusivity Surcharge for each subscriber group. In this case, complete both block A and B below. However, if your cable system is wholly located outside all major television markets, complete block A only.                                                                                                    |                                                                                                    |                 |                                |  |  |  |  |  |
| -                                                                                                    |                                                                                                    |                 | Stations, and<br>for Partially |  |  |  |  |  |
| How to identify a Subscriber Group for Partially Distant Stations                                                                                                    |                                                                                                    |                 |                                |  |  |  |  |  |
| carried to that community.                                                                                                    |                                                                                                    |                 |                                |  |  |  |  |  |
| Step 2: For each wholly distant and each partially distant station you carried, determine which of your subscribers were located outside the station's local service area. A subscriber located outside the local service area of a station is distant to that station (and, by the same token, the station is distant to the subscriber.)                                                                                                    |                                                                                                    |                 |                                |  |  |  |  |  |
| Step 3: Divide your subscribers into subscriber groups according to the complement of stations to which they are distant. Each                                                                                                    |                                                                                                    |                 |                                |  |  |  |  |  |
| subscriber group must consist entirely of subscribers who are distant to exactly the same complement of stations. Note that a cable system will have only one subscriber group when the distant stations it carried have local service areas that coincide.                                                                                                    |                                                                                                    |                 |                                |  |  |  |  |  |
| Computing the base rate fee for each subscriber group: Block A contains separate sections, one for each of your system's subscriber groups.                                                                                                    |                                                                                                    |                 |                                |  |  |  |  |  |
| In each                                                                                                    | section:                                                                                                    |                 |                                |  |  |  |  |  |
|                                                                                                    | <ul> <li>Identify the communities/areas represented by each subscriber group.</li> <li>Give the call sign for each of the stations in the subscriber group's complement, that is each station that is distant to all of the</li> </ul> |                 |                                |  |  |  |  |  |
| <ul> <li>Give the call sign for each of the stations in the subscriber group's complement—that is, each station that is distant to all of the<br/>subscribers in the group.</li> </ul>                                                                                                    |                                                                                                    |                 |                                |  |  |  |  |  |
| • lf:                                                                                                    |                                                                                                    |                 |                                |  |  |  |  |  |
| 1) your system is located wholly outside all major and smaller television markets, give each station's DSE as you gave it in parts 2, 3, and 4 of this schedule; or,                                                                                                    |                                                                                                    |                 |                                |  |  |  |  |  |
| <ul> <li>a) any portion of your system is located in a major or smaller televison market, give each station's DSE as you gave it in block B, part 6 of this schedule.</li> </ul>                                                                                                    |                                                                                                    |                 |                                |  |  |  |  |  |
| Add the DSEs for each station. This gives you the total DSEs for the particular subscriber group.                                                                                                    |                                                                                                    |                 |                                |  |  |  |  |  |
| <ul> <li>Calculate gross receipts for the subscriber group. For further explanation of gross receipts see page (vii) of the general instructions<br/>in the paper SA3 form.</li> </ul>                                                                                                    |                                                                                                    |                 |                                |  |  |  |  |  |
| • Compute a base rate fee for each subscriber group using the formula outline in block B of part 8 of this schedule on the preceding page. In making this computation, use the DSE and gross receipts figure applicable to the particular subscriber group (that is, the total DSEs for that group's complement of stations and total gross receipts from the subscribers in that group). You do not need to show your actual calculations on the form. |                                                                                                    |                 |                                |  |  |  |  |  |

|      | LEGAL NAME OF OWNER OF CABLE SYSTEM: S                                                                                                    | YSTEM ID# |
|------|----------------------------------------------------------------------------------------------------|-----------|
| Name | COXCOM,LLC                                                                                                    | 014641    |
|      | Guidance for Computing the Royalty Fee for Partially Permitted/Partially NonPermitted Signals                                                                                                    |           |
|      | Step 1: Use part 9, block A, of the DSE Schedule to establish subscriber groups to compute the base rate fee for wholly and                                                                                                    |           |
|      | partially permitted distant signals. Write "Permitted Signals" at the top of the page. Note: One or more permitted signals in these                                                                                                    |           |
|      | subscriber groups may be partially distant.                                                                                                    |           |
|      | Step 2: Use a separate part 9, block A, to compute the 3.75 percent fee for wholly nonpermitted and partially nonpermitted distant                                                                                                    | t         |
|      | signals. Write "Nonpermitted 3.75 stations" at the top of this page. Multiply the subscriber group gross receipts by total DSEs by                                                                                                    |           |
|      | .0375 and enter the grand total 3.75 percent fees on line 2, block 3, of space L. Important: The sum of the gross receipts reported                                                                                                    |           |
|      | for each part 9 used in steps 1 and 2 must equal the amount reported in space K.                                                                                                    |           |
|      | Step 3: Use part 9, block B, to compute a syndicated exclusivity surcharge for any wholly or partially permitted distant                                                                                                    |           |
|      | signals from step 1 that is subject to this surcharge.                                                                                                    |           |
|      | Guidance for Computing the Royalty Fee for Carriage of Distant and Partially Distant Multicast Streams<br>Step 1: Use part 9, Block A, of the DSE Schedule to report each distant multicast stream of programming that is transmitted from   |           |
|      |                                                                                                    |           |
|      | a primary television broadcast signal. Only the base rate fee should be computed for each multicast stream. The 3.75 Percent Ra and Syndicated Exclusivity Surcharge are not applicable to the secondary transmission of a multicast stream. | e         |
|      | You must report but not assign a DSE value for the retransmission of a multicast stream that is the subject of a written agreement                                                                                                    |           |
|      | entered into on or before June 30, 2009 between a cable system or an association representing the cable system and a primary                                                                                                    |           |
|      | transmitter or an association representing the primary transmitter.                                                                                                    |           |
|      |                                                                                                    |           |
|      |                                                                                                    |           |
|      |                                                                                                    |           |
|      |                                                                                                    |           |
|      |                                                                                                    |           |
|      |                                                                                                    |           |
|      |                                                                                                    |           |
|      |                                                                                                    |           |
|      |                                                                                                    |           |
|      |                                                                                                    |           |
|      |                                                                                                    |           |
|      |                                                                                                    |           |
|      |                                                                                                    |           |
|      |                                                                                                    |           |
|      |                                                                                                    |           |
|      |                                                                                                    |           |
|      |                                                                                                    |           |
|      |                                                                                                    |           |
|      |                                                                                                    |           |
|      |                                                                                                    |           |
|      |                                                                                                    |           |
|      |                                                                                                    |           |
|      |                                                                                                    |           |
|      |                                                                                                    |           |
|      |                                                                                                    |           |
|      |                                                                                                    |           |
|      |                                                                                                    |           |
|      |                                                                                                    |           |
|      |                                                                                                    |           |
|      |                                                                                                    |           |
|      |                                                                                                    |           |
|      |                                                                                                    |           |
|      |                                                                                                    |           |
|      |                                                                                                    |           |
|      |                                                                                                    |           |
|      |                                                                                                    |           |
|      |                                                                                                    |           |

| LEGAL NAME OF OWNER                               | R OF CABL       | E SYSTEM:       |                         |                                |         | SY        | STEM ID#<br>014641 | Name                     |
|---------------------------------------------------|-----------------|-----------------|-------------------------|--------------------------------|---------|-----------|--------------------|--------------------------|
| BL                                                |                 |                 |                         | TE FEES FOR EACH               |         |           |                    |                          |
| COMMUNITY/ AREA                                   | SUBSCRIBER GROU | P<br>0          | SECOND SUBSCRIBER GROUP |                                |         |           | 9                  |                          |
|                                                   |                 |                 |                         |                                |         |           |                    | Computation              |
| CALL SIGN                                         | DSE             | CALL SIGN       | DSE                     | CALL SIGN                      | DSE     | CALL SIGN | DSE                | of<br>Base Rate Fee      |
|                                                   |                 |                 |                         |                                |         |           |                    | and                      |
|                                                   |                 |                 |                         |                                |         |           |                    | Syndicated               |
|                                                   |                 |                 |                         |                                |         |           |                    | Exclusivity<br>Surcharge |
|                                                   |                 |                 |                         |                                |         |           |                    | for                      |
|                                                   |                 |                 |                         |                                |         |           |                    | Partially<br>Distant     |
|                                                   |                 |                 |                         | ·                              |         |           |                    | Stations                 |
|                                                   |                 |                 |                         |                                |         |           |                    |                          |
|                                                   |                 |                 |                         |                                |         |           |                    |                          |
|                                                   |                 |                 |                         |                                |         |           |                    |                          |
|                                                   |                 |                 |                         |                                |         |           |                    |                          |
| Total DSEs                                        |                 |                 | 0.00                    | Total DSEs                     | •       |           | 0.00               |                          |
| Gross Receipts First Gr                           | oup             | \$              | 0.00                    | Gross Receipts Second Group \$ |         | \$        | 0.00               |                          |
| Base Rate Fee First Gr                            | oup             | \$              | 0.00                    | Base Rate Fee Secon            | d Group | \$        | 0.00               |                          |
|                                                   | THIRD           | SUBSCRIBER GROU | Ρ                       | FOURTH SUBSCRIBER GROUP        |         |           |                    |                          |
| COMMUNITY/ AREA                                   |                 | 0               | COMMUNITY/ AREA 0       |                                |         |           |                    |                          |
| CALL SIGN                                         | DSE             | CALL SIGN       | DSE                     | CALL SIGN                      | DSE     | CALL SIGN | DSE                |                          |
|                                                   |                 |                 |                         |                                |         |           |                    |                          |
|                                                   |                 |                 |                         |                                |         |           |                    |                          |
|                                                   |                 |                 |                         |                                |         |           |                    |                          |
|                                                   |                 |                 |                         |                                |         |           |                    |                          |
|                                                   |                 |                 |                         |                                |         |           |                    |                          |
|                                                   |                 |                 |                         |                                |         |           |                    |                          |
|                                                   |                 |                 |                         |                                |         |           |                    |                          |
|                                                   |                 |                 |                         |                                |         |           |                    |                          |
|                                                   |                 |                 |                         |                                |         |           |                    |                          |
|                                                   |                 |                 |                         | •                              |         |           |                    |                          |
| Total DSEs                                        |                 |                 | 0.00                    | Total DSEs                     |         |           | 0.00               |                          |
| Gross Receipts Third G                            | roup            | \$              | 0.00                    | Gross Receipts Fourth          | n Group | \$        | 0.00               |                          |
| Base Rate Fee Third Group                         |                 | \$              | 0.00                    | Base Rate Fee Fourth Group     |         | \$        | 0.00               |                          |
| Base Rate Fee: Add the<br>Enter here and in block |                 |                 | iber group              | as shown in the boxes a        | bove.   | \$        | 0.00               |                          |

| FORM SA3E. PAGE 1 |
|-------------------|
|-------------------|

| COXCOM,LLC                               |       |                                                   |                    |                                               |                 |                | 014641 |
|------------------------------------------|-------|---------------------------------------------------|--------------------|-----------------------------------------------|-----------------|----------------|--------|
|                                          |       |                                                   |                    | TE FEES FOR EA                                | CH SUBSCR       | IBER GROUP     |        |
|                                          | FIRST | SUBSCRIBER GRO                                    | )UP                |                                               | SECOND          | SUBSCRIBER GRO | UP     |
| COMMUNITY/ AREA 0                        |       |                                                   |                    | COMMUNITY/ ARE                                | EA              |                | 0      |
| CALL SIGN                                | DSE   | CALL SIGN                                         | DSE                | CALL SIGN                                     | DSE             | CALL SIGN      | DSE    |
|                                          |       |                                                   |                    |                                               |                 |                |        |
|                                          |       |                                                   |                    |                                               |                 |                |        |
|                                          |       |                                                   |                    |                                               |                 | -              |        |
|                                          |       |                                                   |                    |                                               |                 | -              |        |
|                                          |       |                                                   |                    |                                               |                 |                |        |
|                                          |       | -                                                 |                    |                                               |                 |                |        |
|                                          |       |                                                   |                    |                                               |                 |                |        |
|                                          |       |                                                   |                    |                                               |                 |                |        |
|                                          |       |                                                   |                    |                                               |                 |                |        |
|                                          |       |                                                   |                    |                                               |                 | -              |        |
|                                          |       |                                                   |                    |                                               |                 |                |        |
|                                          |       |                                                   |                    |                                               |                 |                |        |
|                                          |       |                                                   |                    |                                               |                 |                |        |
| otal DSEs                                |       |                                                   | 0.00               | Total DSEs                                    | Total DSEs 0.00 |                |        |
| oss Receipts First                       | Group | \$                                                | 0.00               | Gross Receipts Sec                            | cond Group      | \$             | 0.00   |
|                                          |       |                                                   |                    |                                               |                 |                |        |
| Base Rate Fee First Group \$ 0.00        |       |                                                   |                    | Base Rate Fee Sec                             | cond Group      | \$             | 0.00   |
| THIRD SUBSCRIBER GROUP COMMUNITY/ AREA 0 |       |                                                   |                    | FOURTH SUBSCRIBER GROUP       COMMUNITY/ AREA |                 |                |        |
|                                          |       |                                                   |                    |                                               |                 |                |        |
|                                          |       |                                                   |                    |                                               |                 | -              |        |
|                                          |       |                                                   |                    |                                               |                 |                |        |
|                                          |       |                                                   |                    |                                               |                 |                |        |
|                                          |       |                                                   |                    |                                               |                 |                |        |
|                                          |       |                                                   |                    |                                               |                 | -              |        |
|                                          |       |                                                   |                    |                                               |                 |                |        |
|                                          |       |                                                   |                    |                                               |                 |                |        |
|                                          |       |                                                   |                    |                                               |                 |                |        |
|                                          |       |                                                   |                    |                                               |                 |                |        |
|                                          |       |                                                   |                    |                                               |                 | -              |        |
|                                          |       |                                                   |                    |                                               |                 |                |        |
|                                          |       |                                                   |                    |                                               |                 |                |        |
| tal DSEs                                 |       |                                                   | 0.00               | Total DSEs                                    |                 |                | 0.00   |
| Gross Receipts Third Group \$ 0.00       |       |                                                   | Gross Receipts Fou | urth Group                                    | \$              | 0.00           |        |
|                                          |       |                                                   |                    |                                               |                 |                |        |
| ase Rate Fee Third                       | Group | \$                                                | 0.00               | Base Rate Fee Fou                             | urth Group      | \$             | 0.00   |
|                                          |       |                                                   |                    | 11                                            |                 |                |        |
|                                          |       |                                                   |                    |                                               |                 |                |        |
|                                          |       | t <b>e fees</b> for each subs<br>space L (page 7) | scriber group      | as shown in the boxe                          | es above.       | \$             | 0.00   |

| Name                                    |                                                                                                    | FORM SA3E. PAGE 20.<br>SYSTEM ID#                                                                                                    |  |  |  |  |  |  |  |
|-----------------------------------------|----------------------------------------------------------------------------------------------------|----------------------------------------------------------------------------------------------------|--|--|--|--|--|--|--|
|                                         |                                                                                                    |                                                                                                    |  |  |  |  |  |  |  |
|                                         | BLOCK B: COMPUTATION OF SYNDICATED EXCLUSIVITY SURCHARGE FOR EACH SUBSCRIBER GROUP                                                                                                    |                                                                                                    |  |  |  |  |  |  |  |
| 9                                       | If your cable system is located within a top 100 television market and the station is not exempt in Part 7, you mustalso compute a Syndicated Exclusivity Surcharge. Indicate which major television market any portion of your cable system is located in as defined by section 76.5 of FCC rules in effect on June 24, 1981: |                                                                                                    |  |  |  |  |  |  |  |
| Computation<br>of                       | First 50 major television market                                                                                                    | Second 50 major television market                                                                                                    |  |  |  |  |  |  |  |
| Base Rate Fee<br>and                    | INSTRUCTIONS:<br>Step 1: In line 1, give the total DSEs by subscriber group for commerce                                                                                                    | ial VHE Grade B contour stations listed in block A part 9 of                                                                                        |  |  |  |  |  |  |  |
| Syndicated<br>Exclusivity<br>Surcharge  | <ul> <li>Step 2: In line 2, give the total number of DSEs by subscriber group for Exempt DSEs in block C, part 7 of this schedule. If none enter</li> </ul>                                                                                                    | r the VHF Grade B contour stations that were classified as                                                                                          |  |  |  |  |  |  |  |
| for<br>Partially<br>Distant<br>Stations | t schedule. In making this computation, use gross receipts figures applicable to the particular group. You do not need to show                                                                                                    |                                                                                                    |  |  |  |  |  |  |  |
|                                         | FIRST SUBSCRIBER GROUP                                                                                                    | SECOND SUBSCRIBER GROUP                                                                                                    |  |  |  |  |  |  |  |
|                                         | Line 1: Enter the VHF DSEs                                                                                                    | Line 1: Enter the VHF DSEs                                                                                                    |  |  |  |  |  |  |  |
|                                         | Line 2: Enter the Exempt DSEs                                                                                                    | Line 1: Enter the VHF DSEs                                                                                                    |  |  |  |  |  |  |  |
|                                         | Line 3: Subtract line 2 from line 1<br>and enter here. This is the<br>total number of DSEs for                                                                                                    | Line 3: Subtract line 2 from line 1<br>and enter here. This is the<br>total number of DSEs for                                                      |  |  |  |  |  |  |  |
|                                         | this subscriber group<br>subject to the surcharge<br>computation                                                                                                    | this subscriber group<br>subject to the surcharge<br>computation                                                                                    |  |  |  |  |  |  |  |
|                                         | SYNDICATED EXCLUSIVITY SURCHARGE First Group                                                                                                    | SYNDICATED EXCLUSIVITY SURCHARGE Second Group                                                                                                    |  |  |  |  |  |  |  |
|                                         | THIRD SUBSCRIBER GROUP                                                                                                    | FOURTH SUBSCRIBER GROUP                                                                                                    |  |  |  |  |  |  |  |
|                                         | Line 1: Enter the VHF DSEs                                                                                                    | Line 1: Enter the VHF DSEs                                                                                                    |  |  |  |  |  |  |  |
|                                         | Line 2: Enter the Exempt DSEs                                                                                                    | Line 2: Enter the Exempt DSEs                                                                                                    |  |  |  |  |  |  |  |
|                                         | Line 3: Subtract line 2 from line 1<br>and enter here. This is the<br>total number of DSEs for<br>this subscriber group                                                                                                    | Line 3: Subtract line 2 from line 1<br>and enter here. This is the<br>total number of DSEs for<br>this subscriber group<br>subject to the surcharge |  |  |  |  |  |  |  |
|                                         | subject to the surcharge computation                                                                                                    | computation                                                                                                    |  |  |  |  |  |  |  |
|                                         | SYNDICATED EXCLUSIVITY SURCHARGE Third Group                                                                                                    | SYNDICATED EXCLUSIVITY SURCHARGE Fourth Group                                                                                                    |  |  |  |  |  |  |  |
|                                         | SYNDICATED EXCLUSIVITY SURCHARGE: Add the surcharge for ea<br>in the boxes above. Enter here and in block 4, line 2 of space L (page 7                                                                                                    | ch subscriber group as shown<br>)                                                                                                    |  |  |  |  |  |  |  |
|                                         |                                                                                                    |                                                                                                    |  |  |  |  |  |  |  |
|                                         |                                                                                                    |                                                                                                    |  |  |  |  |  |  |  |
|                                         |                                                                                                    |                                                                                                    |  |  |  |  |  |  |  |